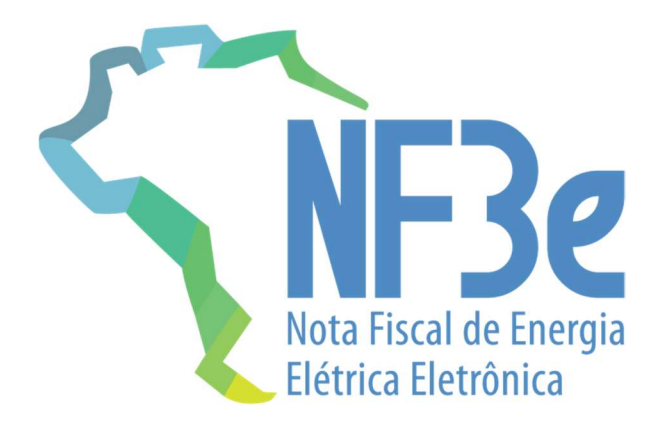

# Projeto Nota Fiscal de Energia Elétrica Eletrônica

Nota Técnica 2021.001

Versão 1.02 – março 2021

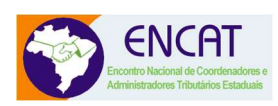

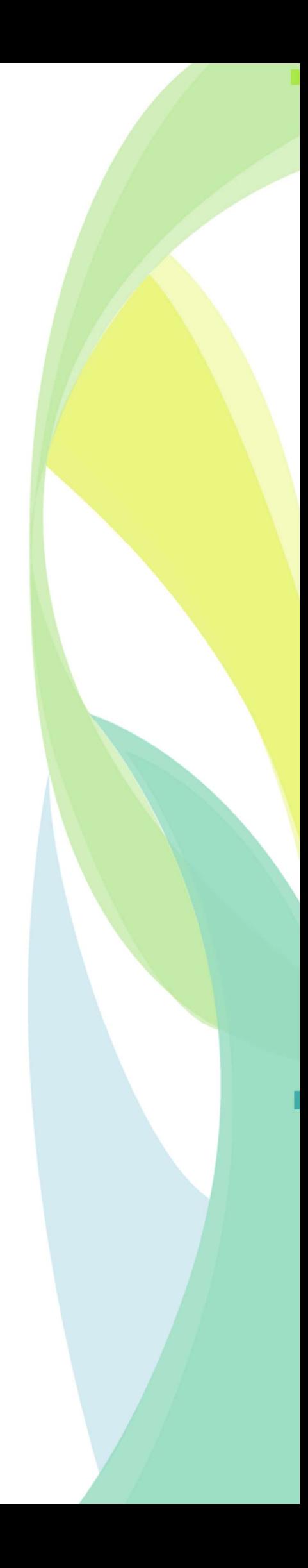

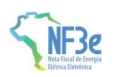

### Sumário

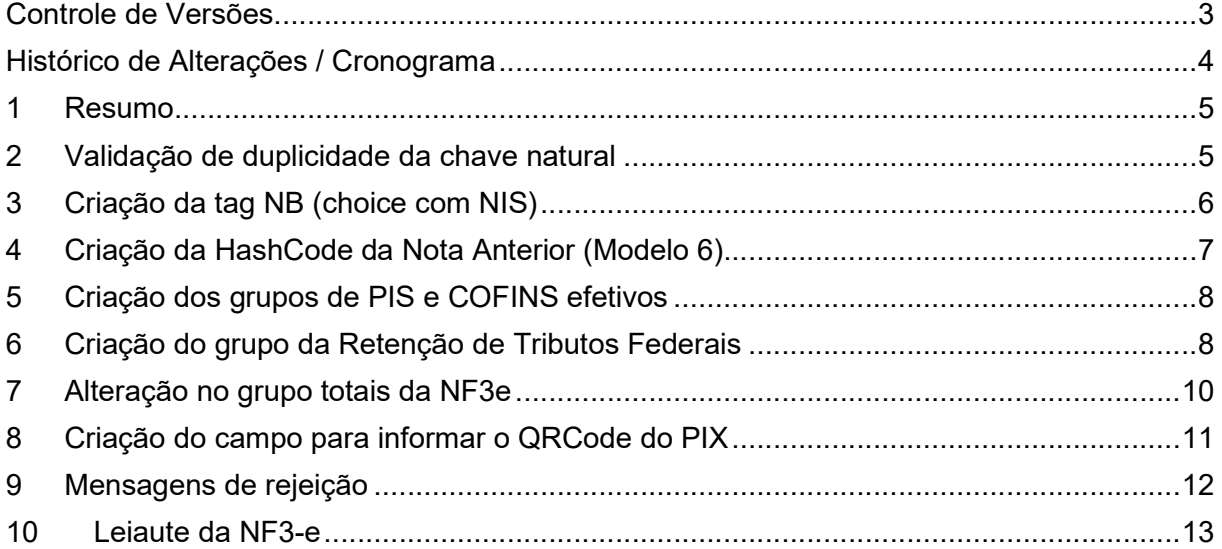

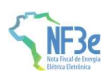

### Controle de Versões

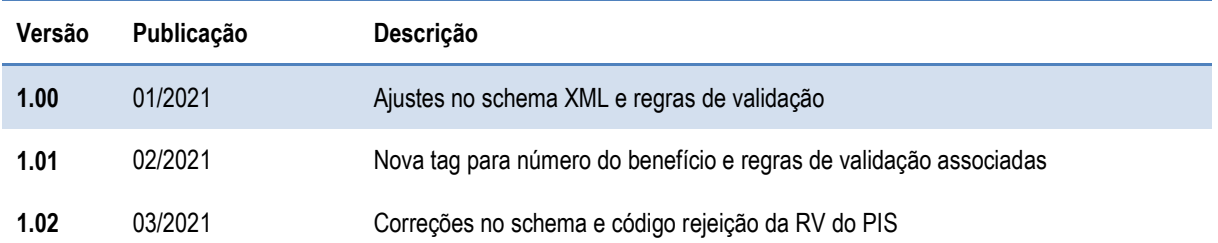

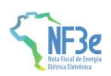

### Histórico de Alterações / Cronograma

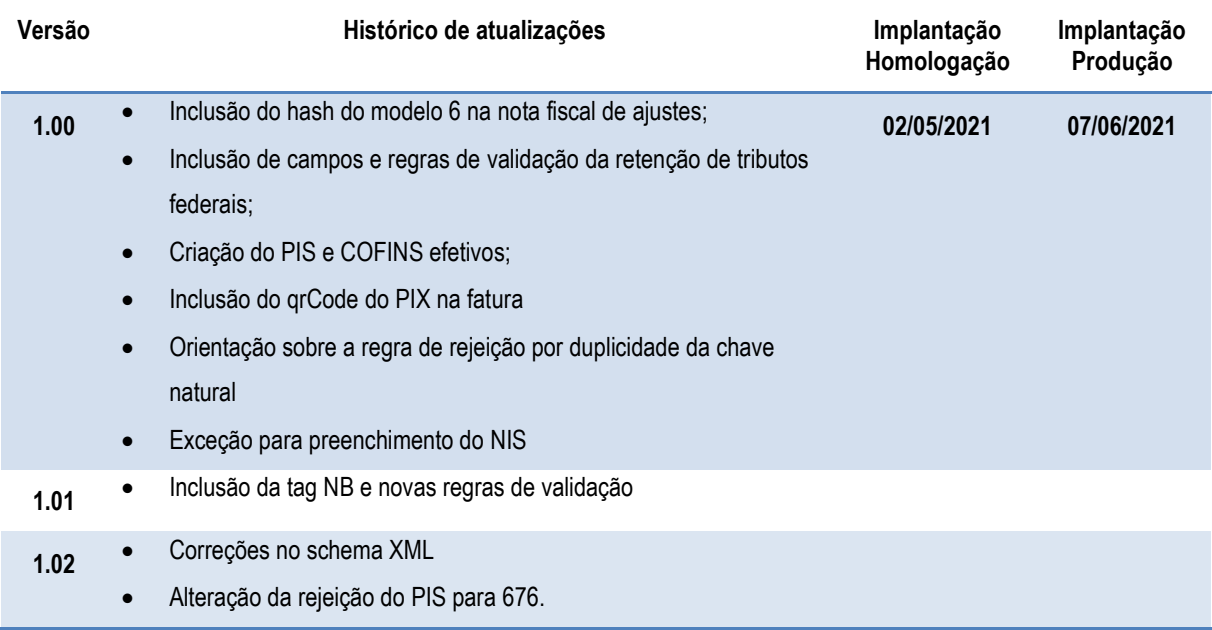

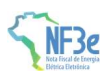

### 1 Resumo

Esta Nota Técnica promove ajustes no leiaute e nas regras de validação da NF3e visando adequar o projeto a realidade operacional das distribuidoras de energia elétrica e demandas da Receita Federal do Brasil e ANEEL.

### 2 Validação de duplicidade da chave natural

A Autorização de NF3e apresenta uma regra de validação que garante a unicidade da chave natural do Documento Fiscal Eletrônico composta por CNPJ, Modelo, Série e Número.

Prevendo a possibilidade futura de existirem múltiplos ambientes de autorização ativos, fazse necessário esclarecer que essa validação, de modo geral, deve considerar o ambiente de autorização para o qual o documento foi transmitido, identificado pela Forma de Emissão e endereço do serviço de recepção acionado.

Em caso de autorização da mesma numeração em sites distintos, cabe ao emitente tomar as providências em relação a duplicidade ou não do fato gerador representado pela numeração dos DF-e autorizados.

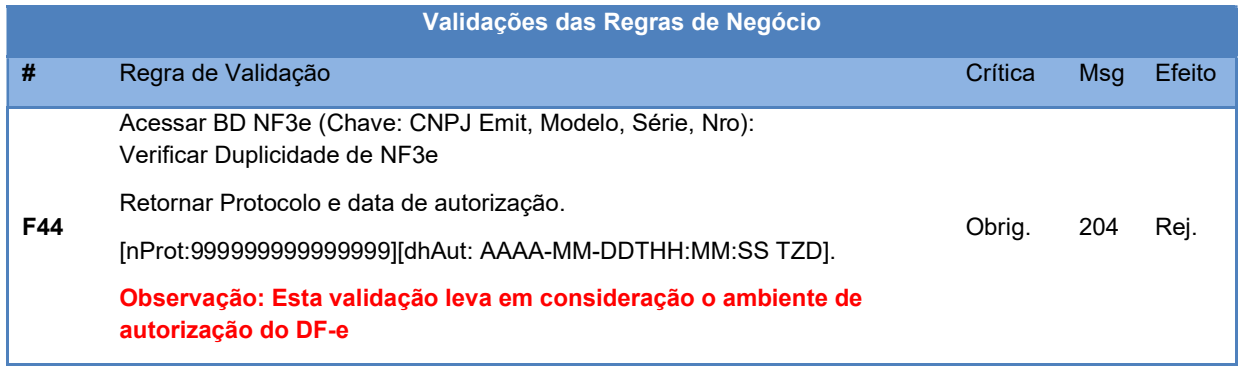

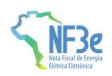

### 3 Criação da tag NB (choice com NIS)

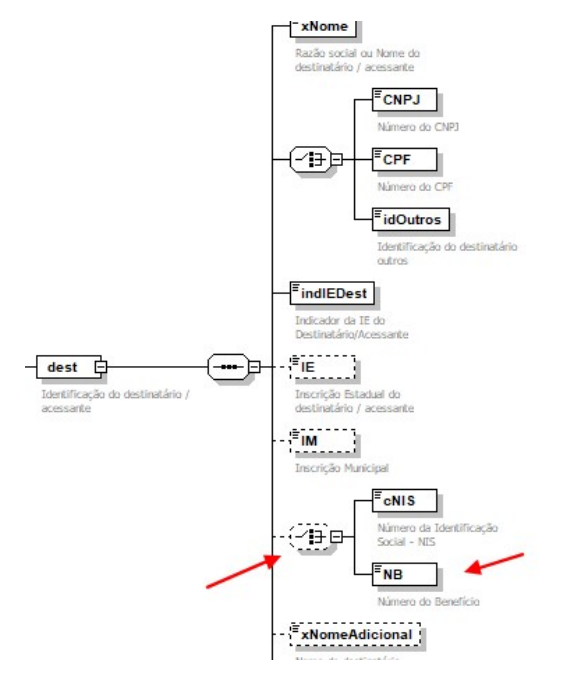

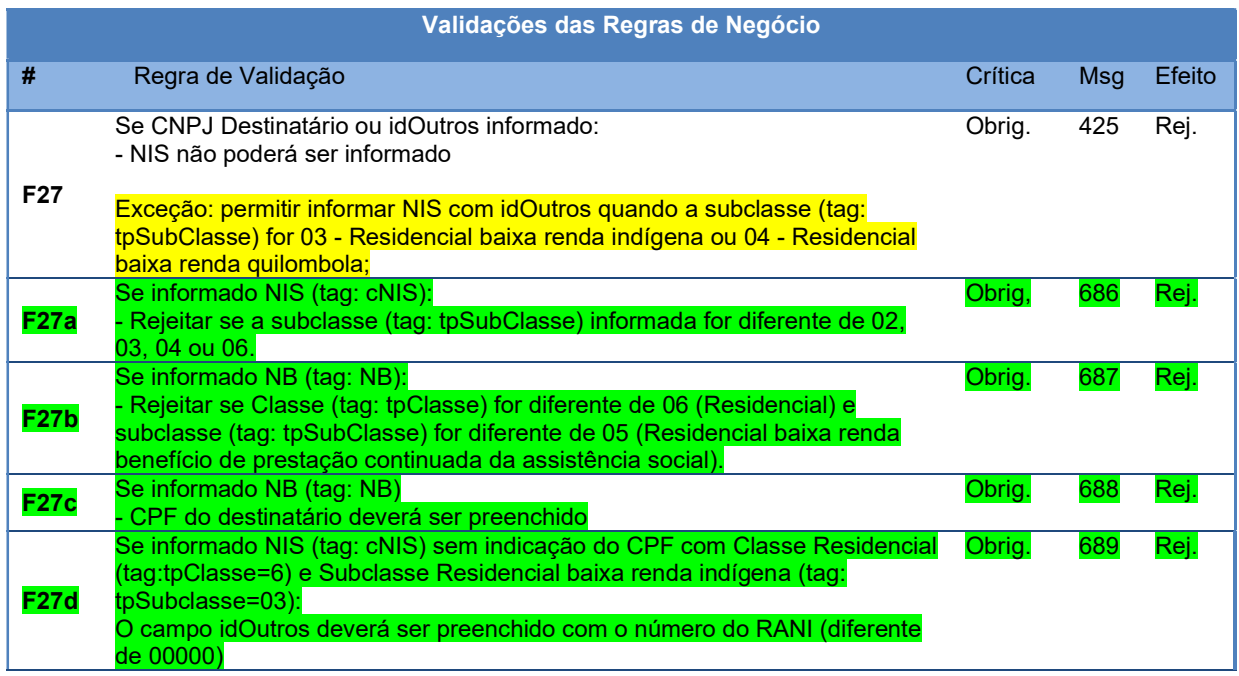

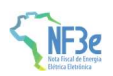

### 4 Criação da HashCode da Nota Anterior (Modelo 6).

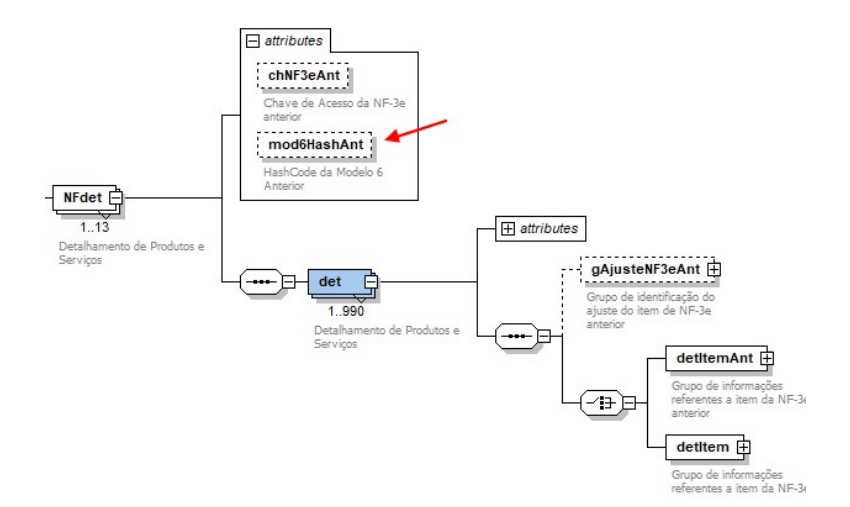

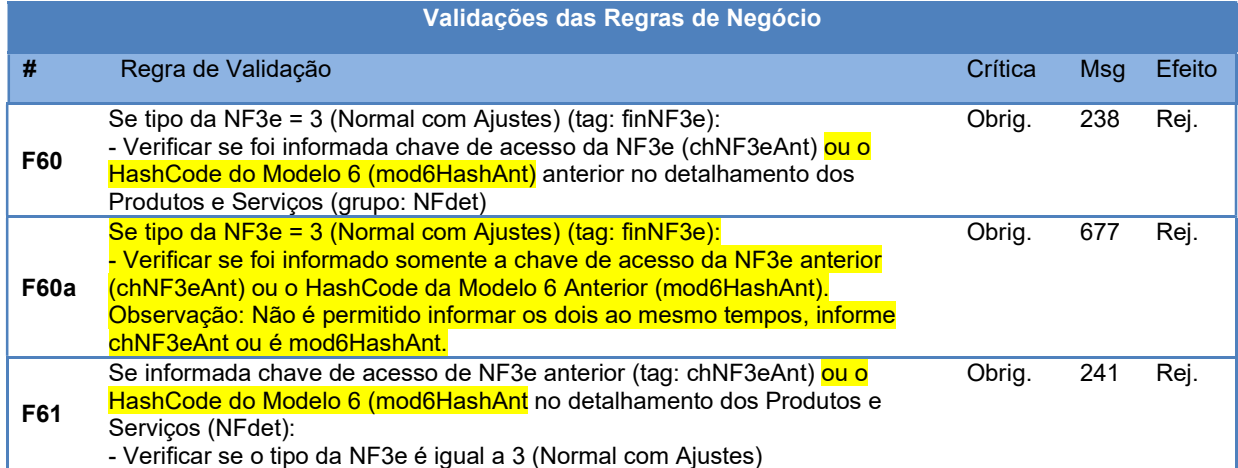

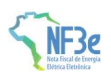

### 5 Criação dos grupos de PIS e COFINS efetivos

Criados grupos para representar as informações do PIS e do COFINS efetivos no detalhamento dos tributos em cada produto, esses valores não afetam o valor final da NF3e, são campos com função informativa.

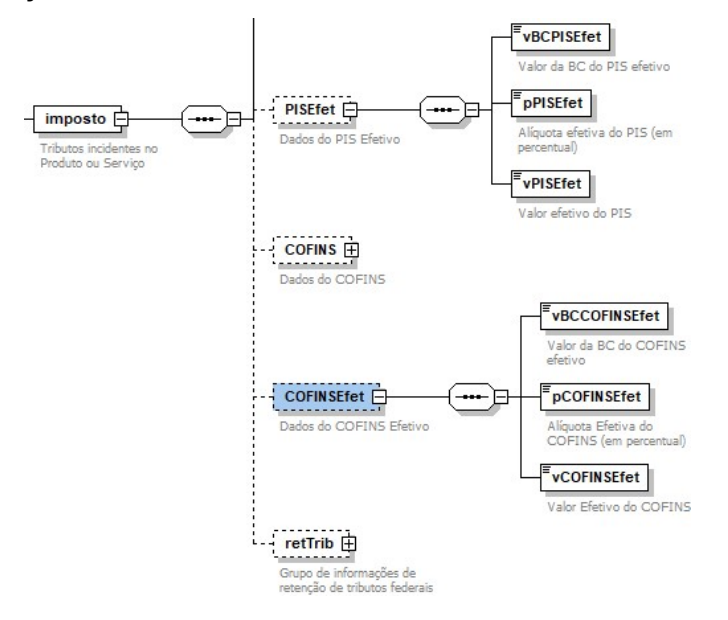

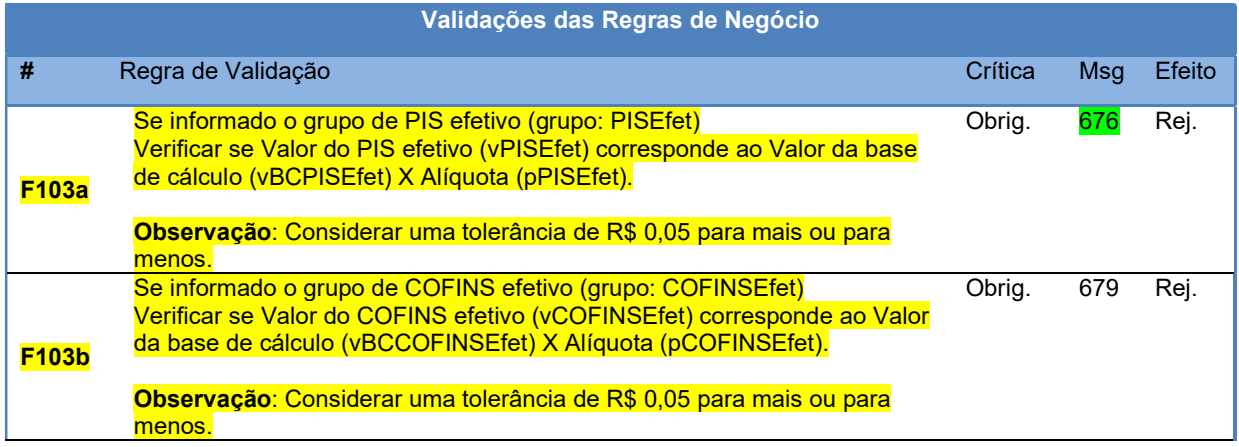

### 6 Criação do grupo da Retenção de Tributos Federais

Foram criados campos referentes às retenções de PIS/COFINS/IRRF/CSLL, como os que existem na NF-e, para seguir a legislação federal, nos seguintes casos:

- Órgãos públicos (art. 64 da Lei nº 9.430/96) que são obrigados a reter IRRF, CSLL, PIS e COFINS;
- PJ prestando serviço para PJ (art. 30 e seguintes da Lei nº 10.833/2003) é obrigado a reter CSLL, PIS e COFINS;
- Remuneração de serviços profissionais prestados por PJ (art. 52 da Lei nº 7.450/85) é obrigado a reter IRRF.

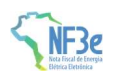

Assim, nestes casos, quando o contratante paga o serviço, o contratado é obrigado a reter (como responsável tributário nos termos da legislação federal) os tributos federais e recolher aos cofres da União. Estes valores retidos da prestadora do serviço (distribuidora de energia) são considerados antecipação do imposto/contribuição devida e podem ser deduzidos do imposto/contribuição a pagar na sua apuração.

Por isso, estes valores retidos devem ser deduzidos do total da NF3e, pois serão recolhidos diretamente aos cofres públicos e não serão pagos à distribuidora de energia.

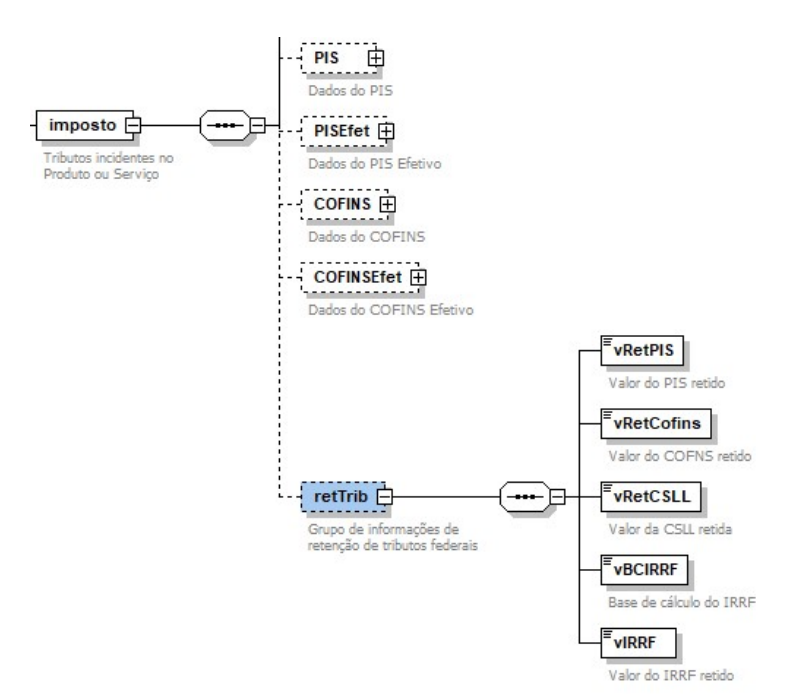

Uma vez informado o grupo, caso um dos campos não possua valor, deverá ser preenchido com zero.

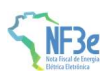

### 7 Alteração no grupo totais da NF3e

Foram introduzidos totalizadores do PIS, COFINS efetivos e dos campos de retenção dos tributos federais no grupo de total da NF3e.

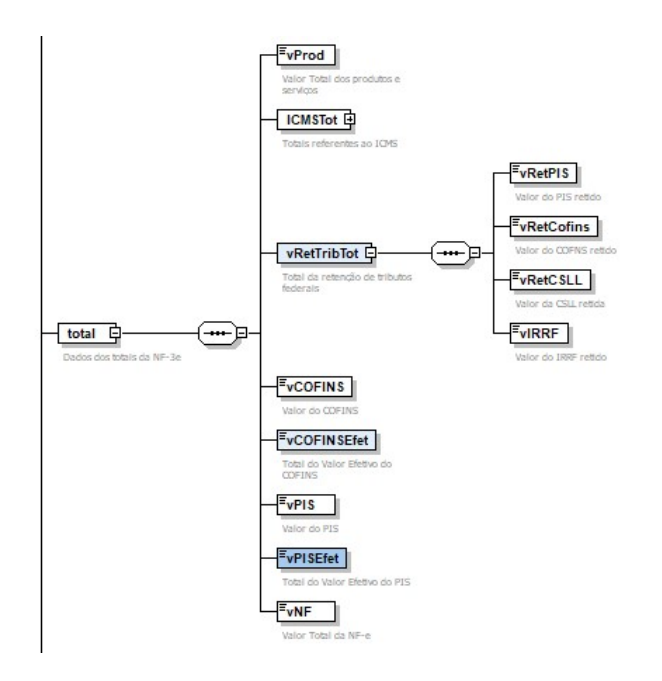

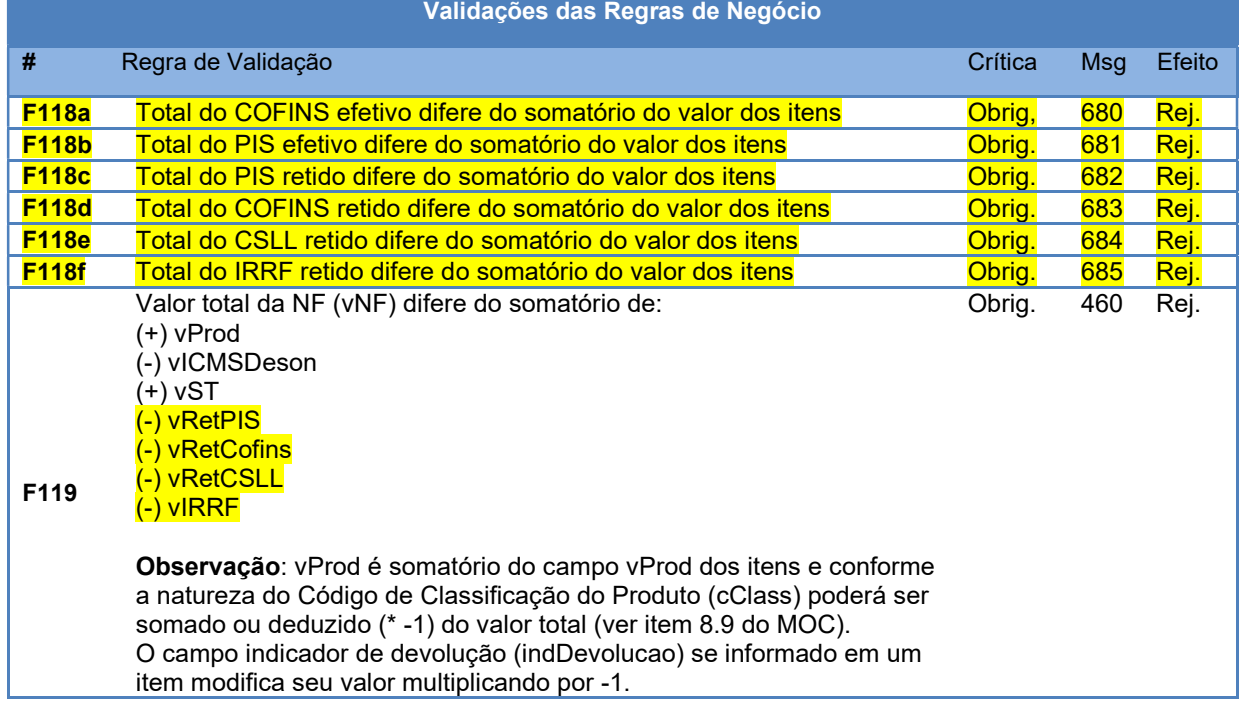

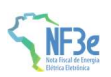

### 8 Criação do campo para informar o QRCode do PIX

Previsto campo facultativo para informar o QRCode do PIX da distribuidora que poderá ser impresso na fatura.

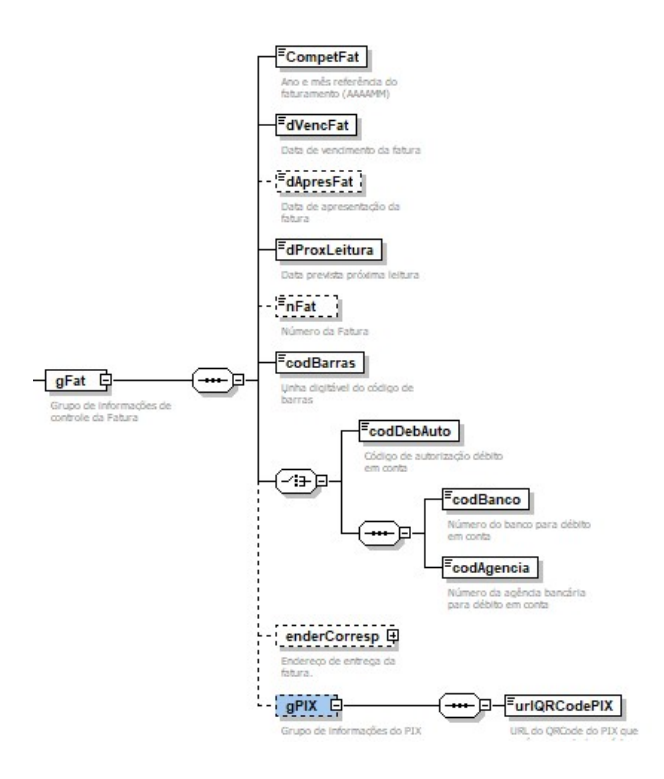

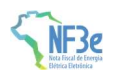

## 9 Mensagens de rejeição

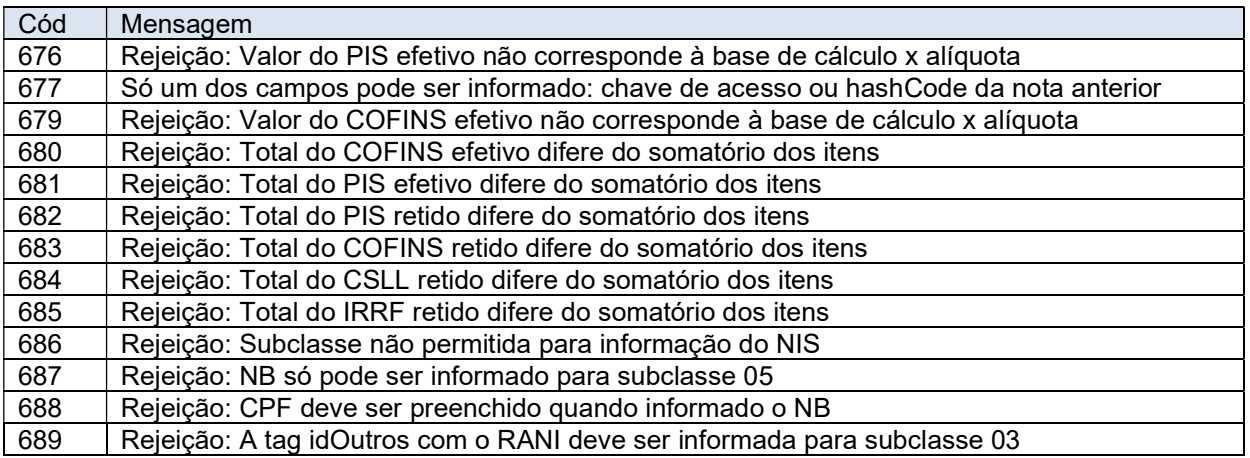

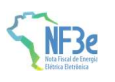

### 10 Leiaute da NF3-e

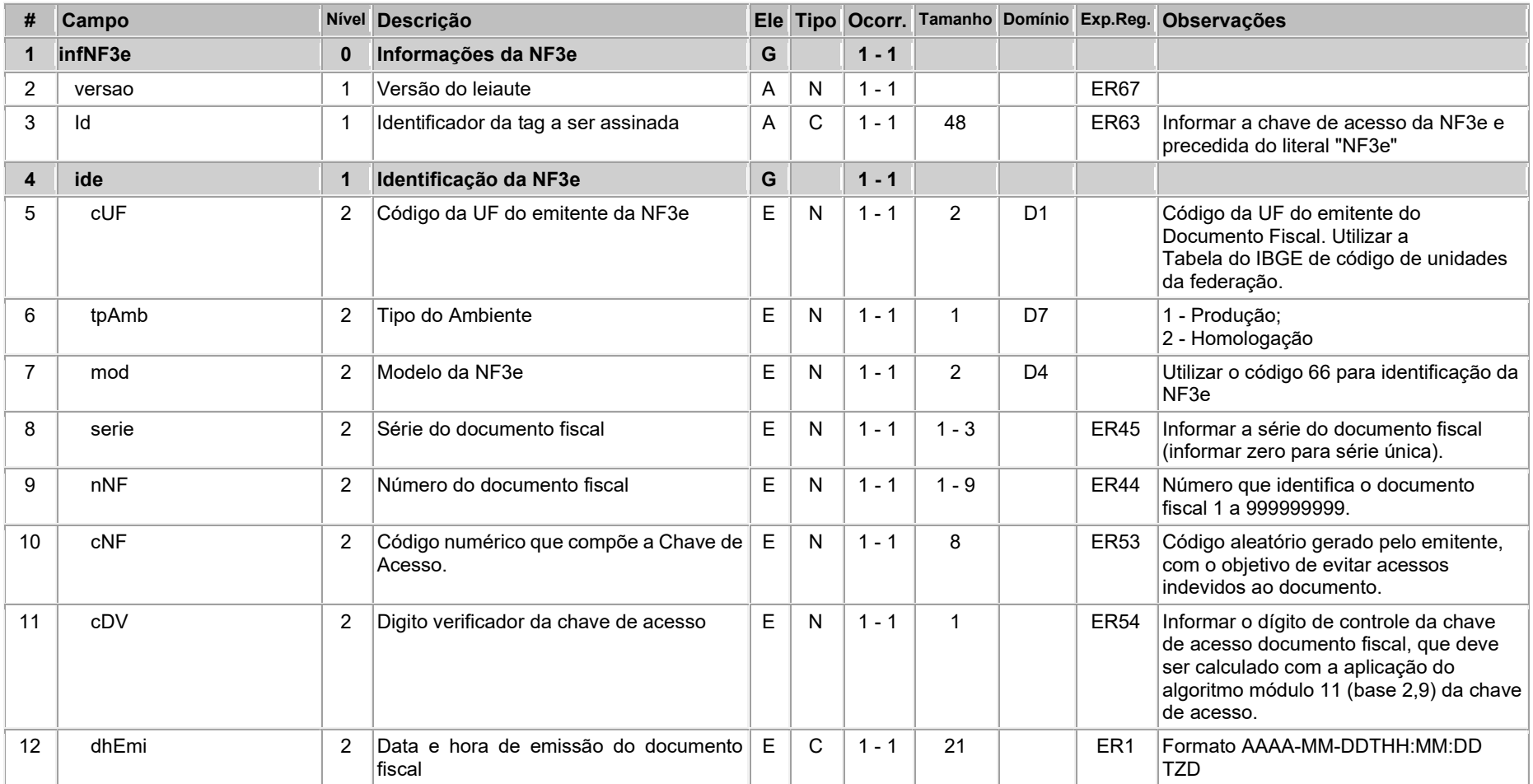

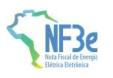

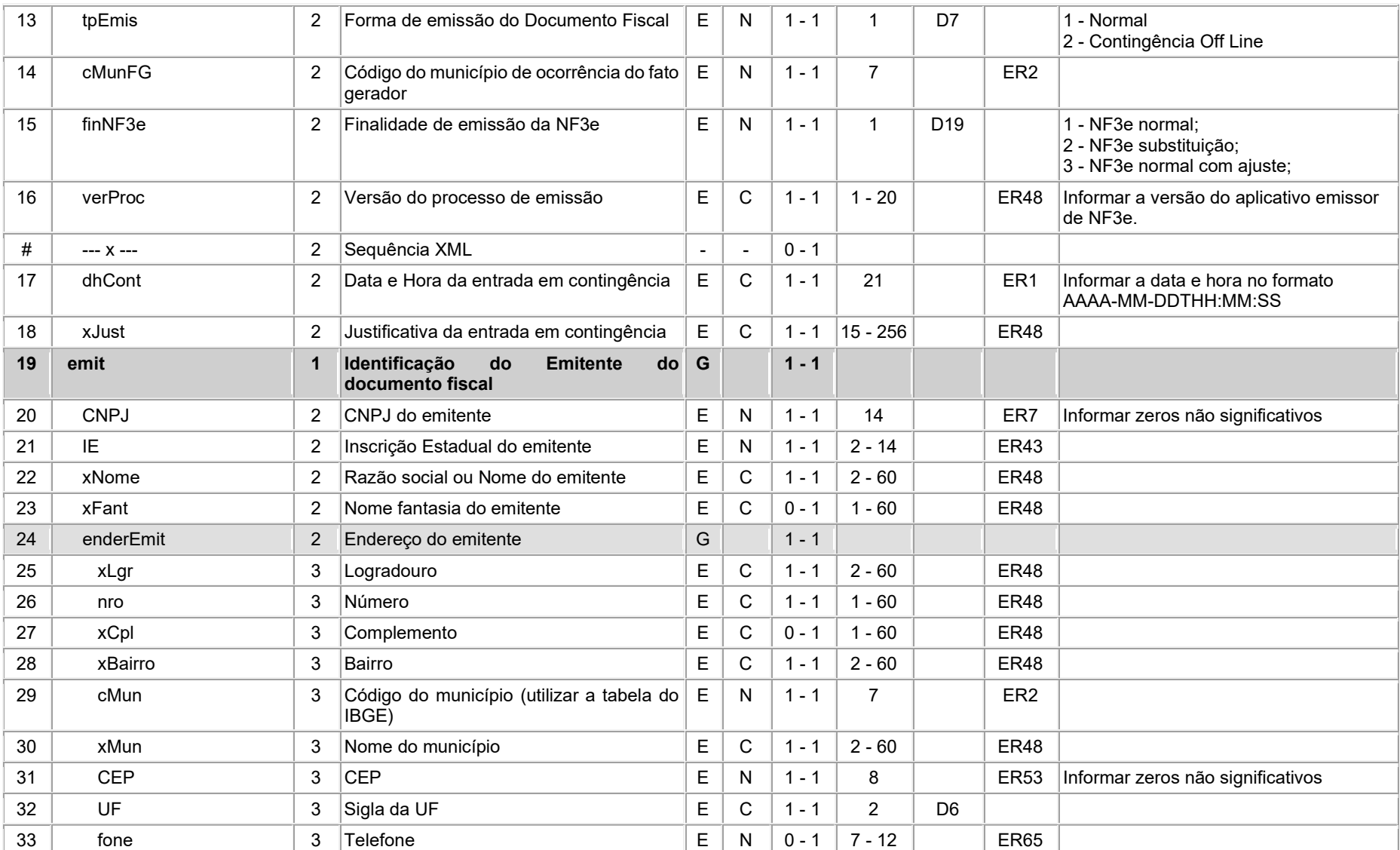

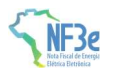

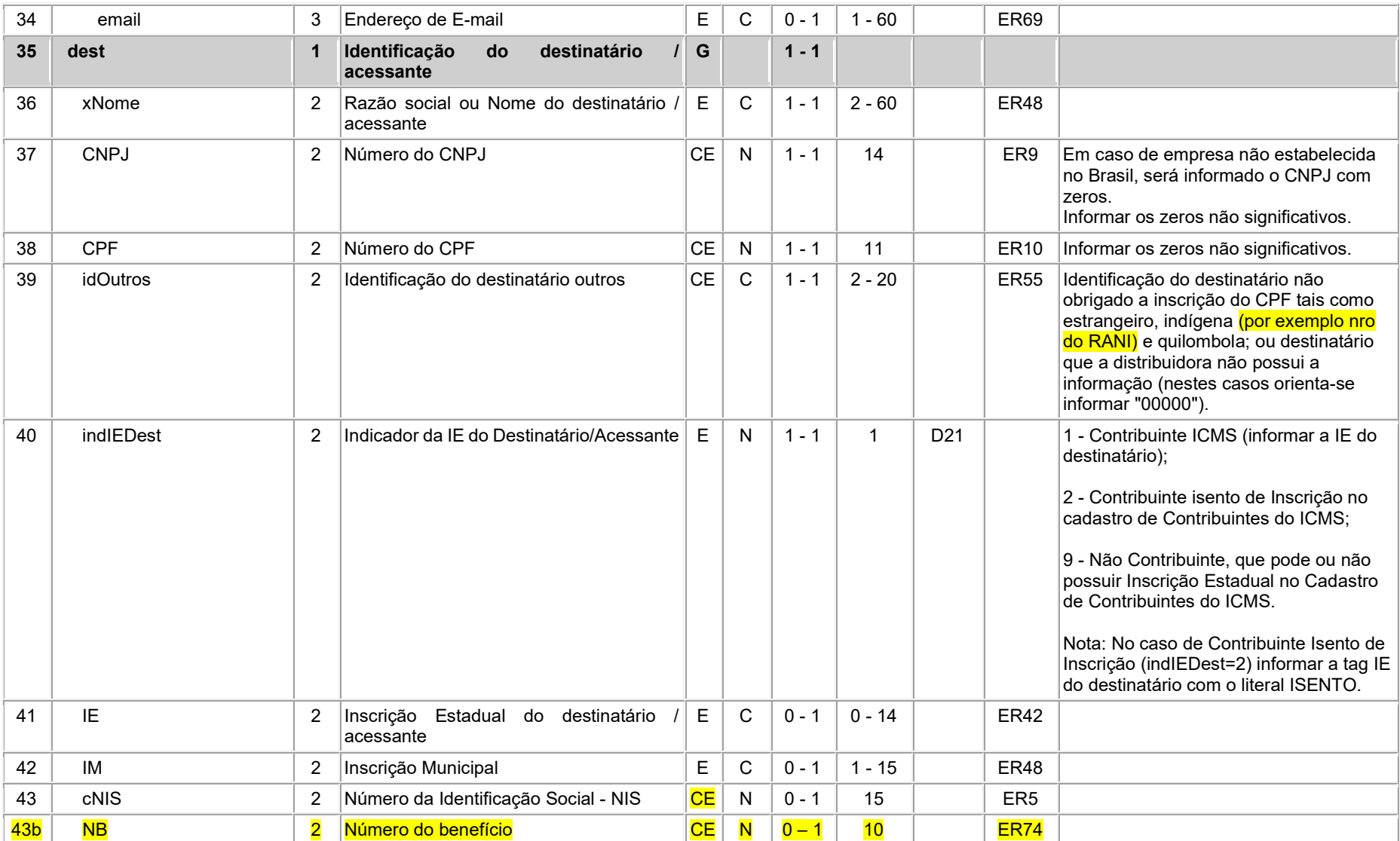

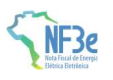

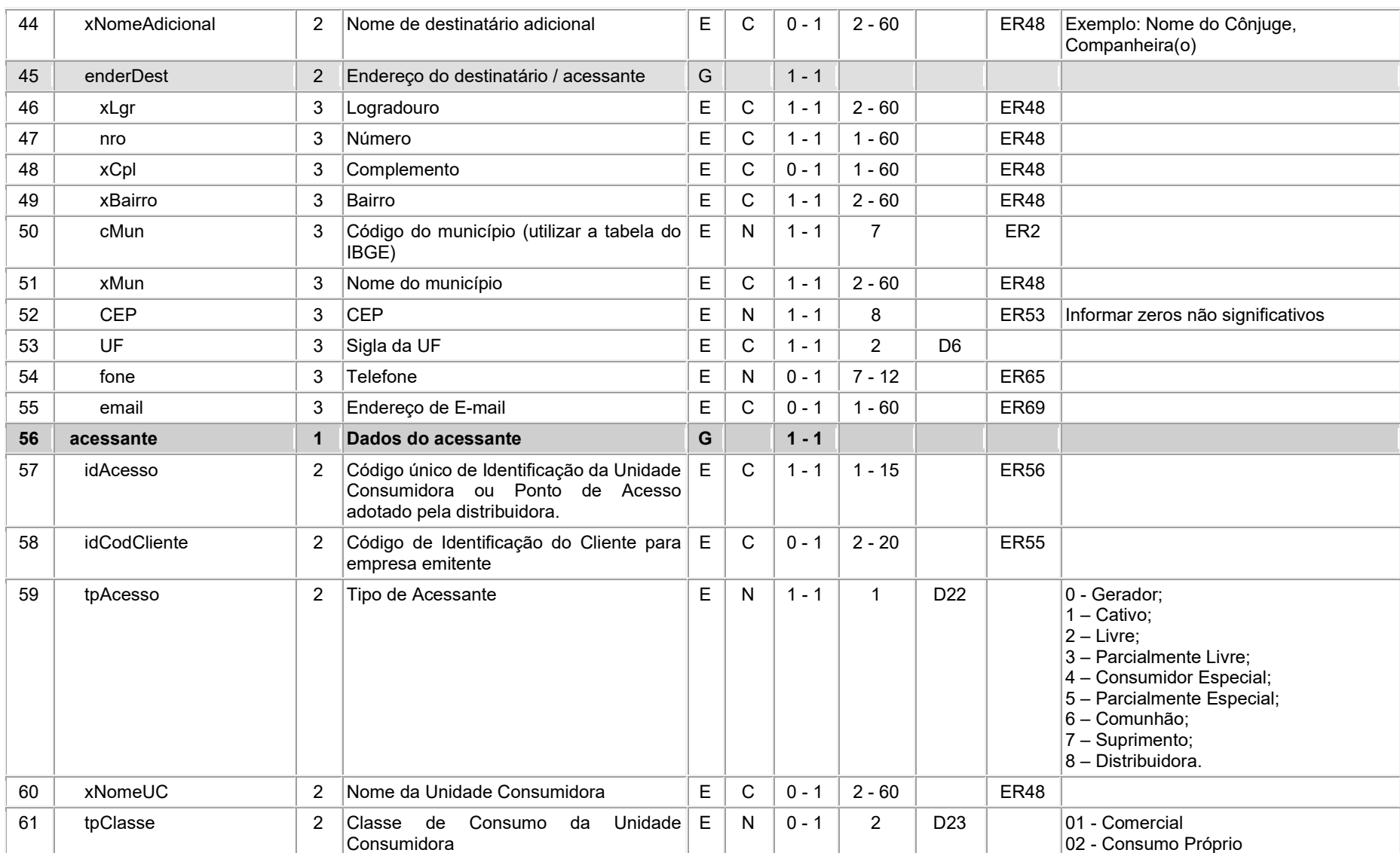

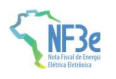

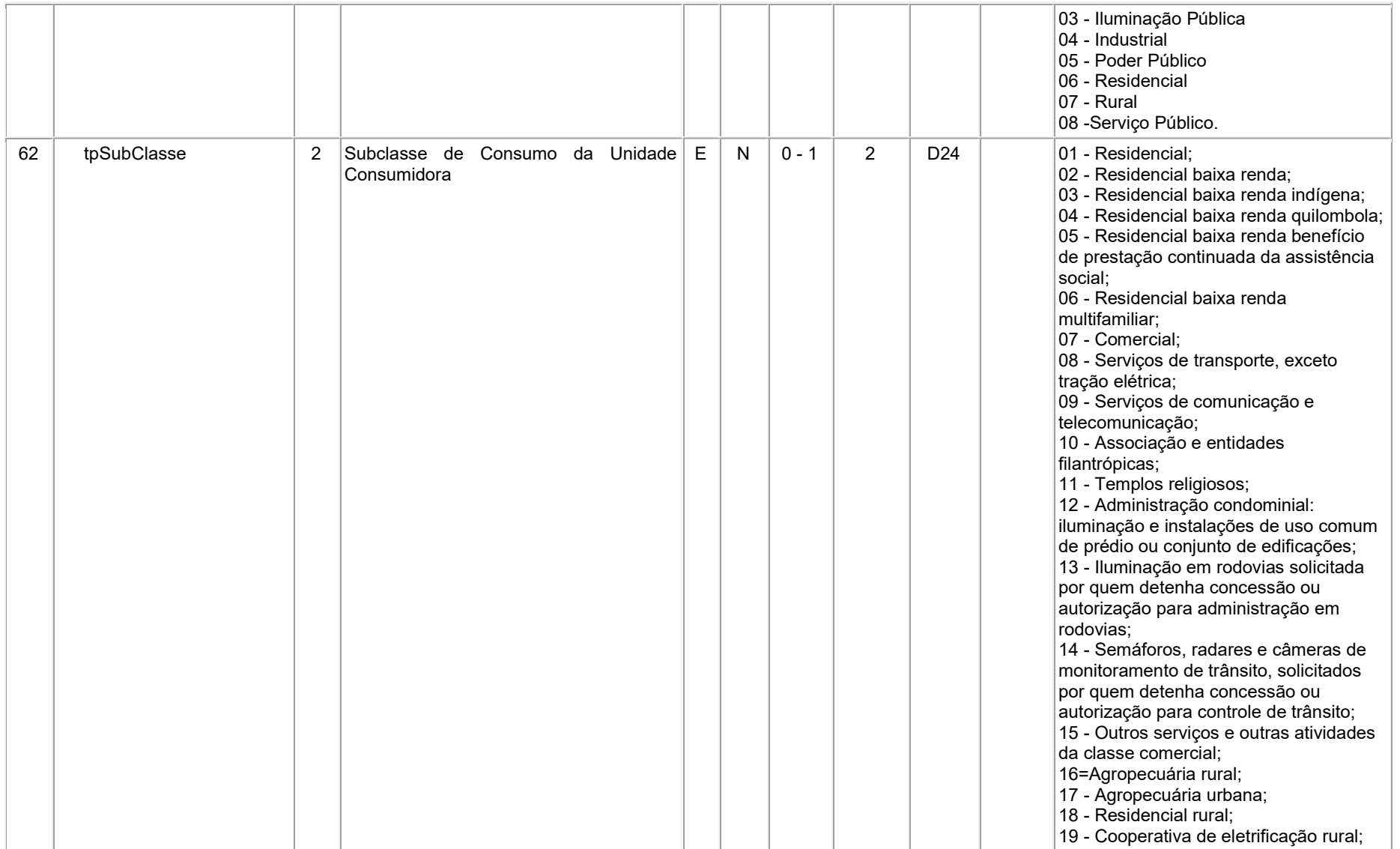

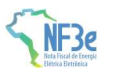

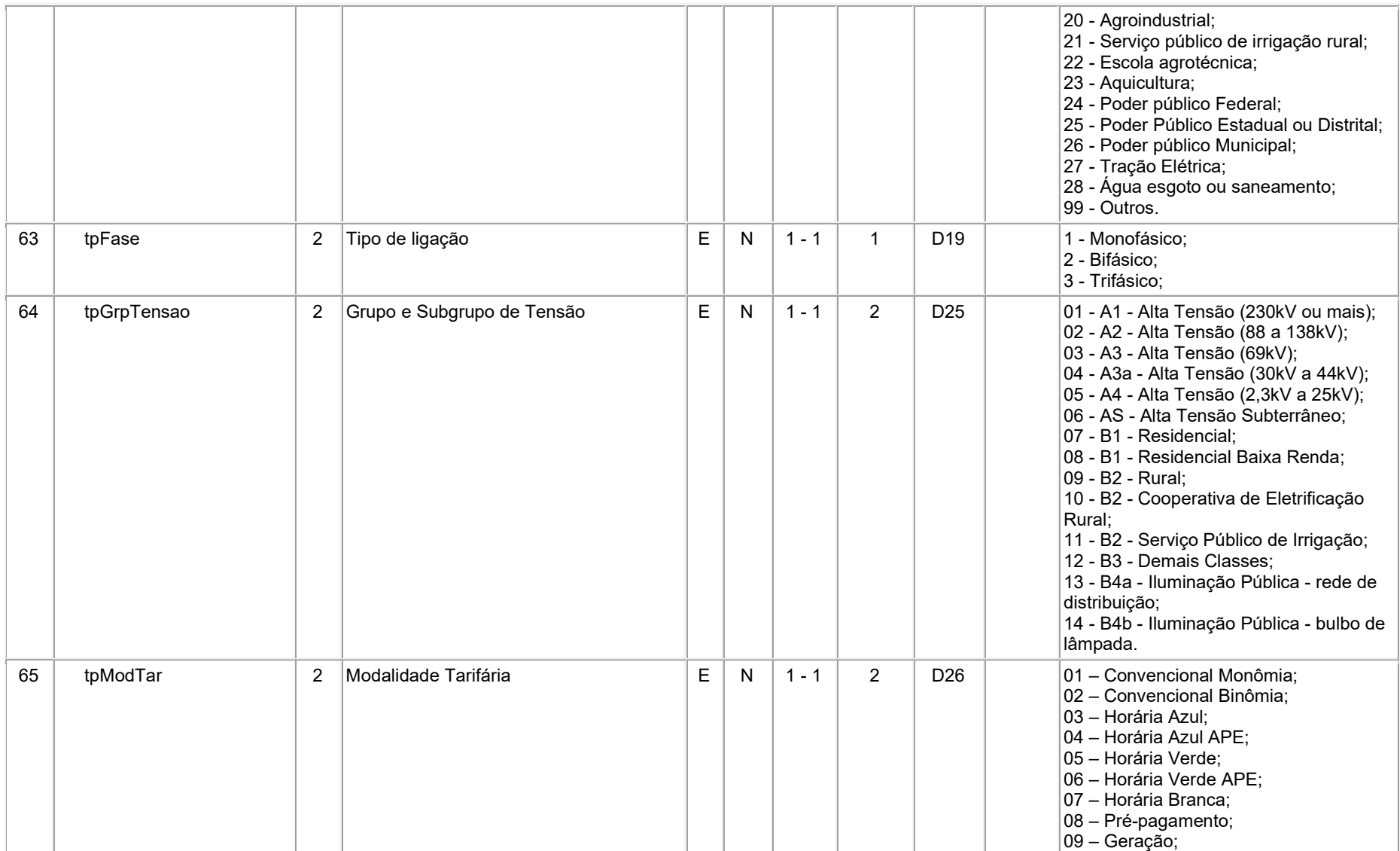

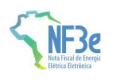

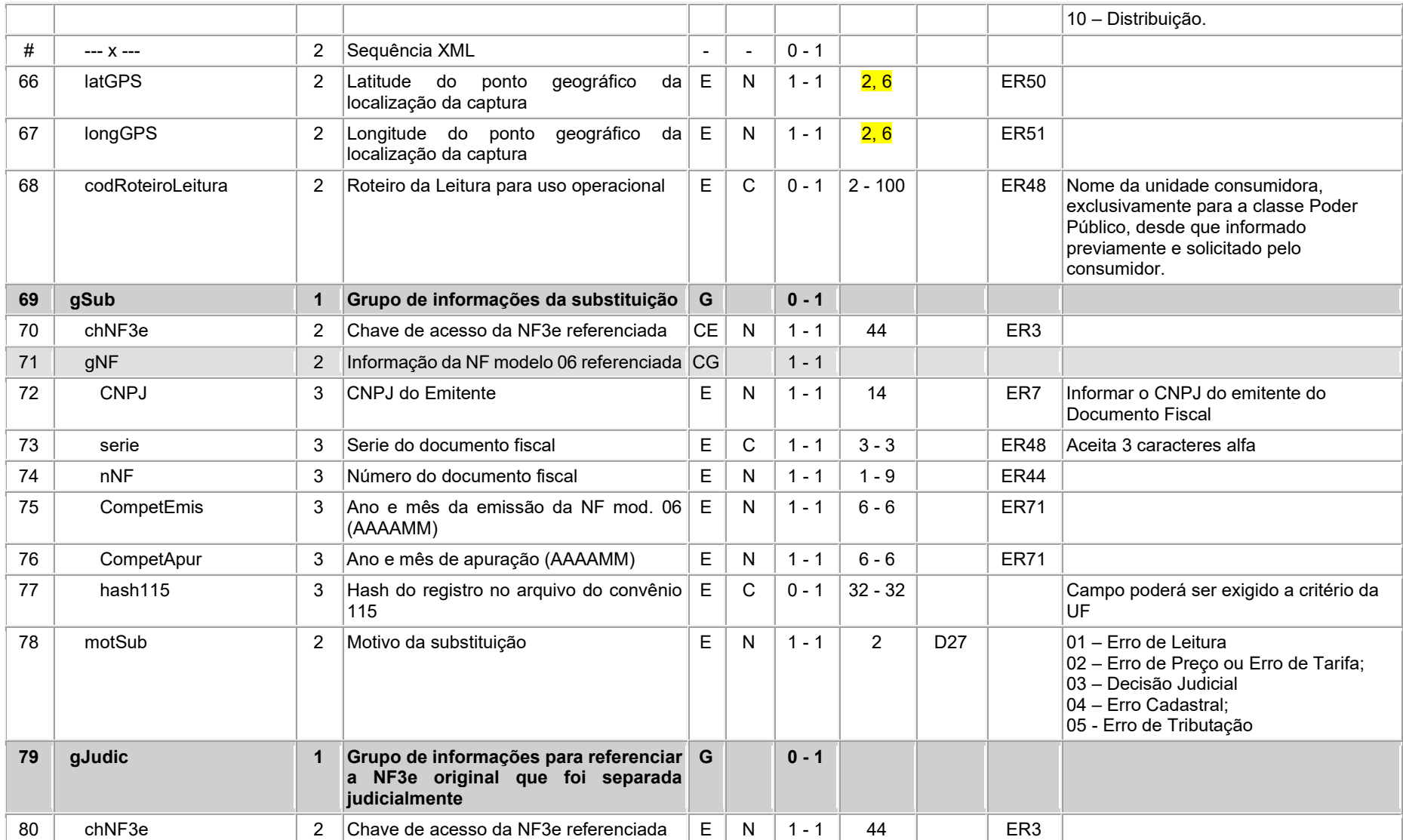

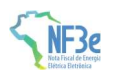

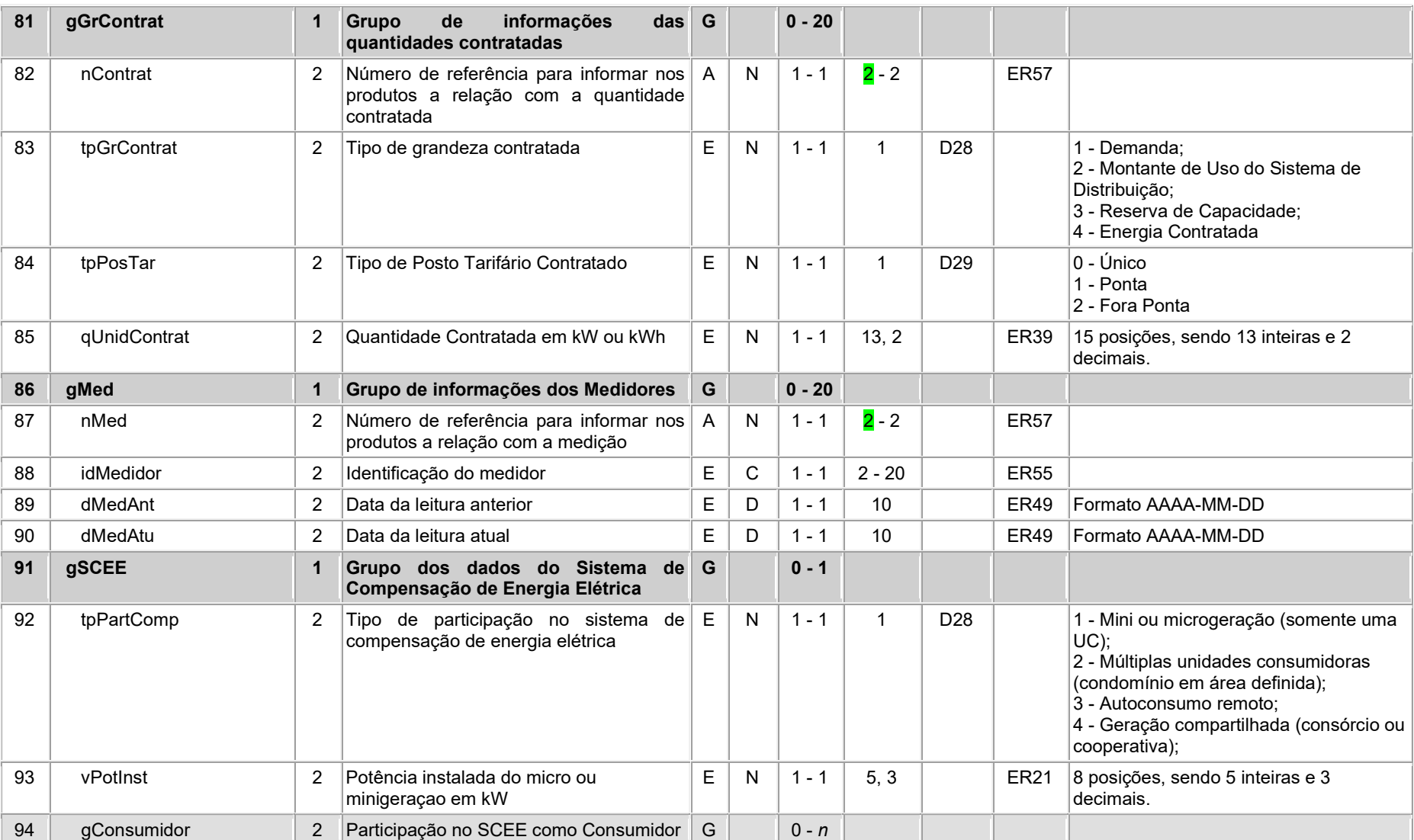

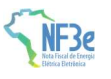

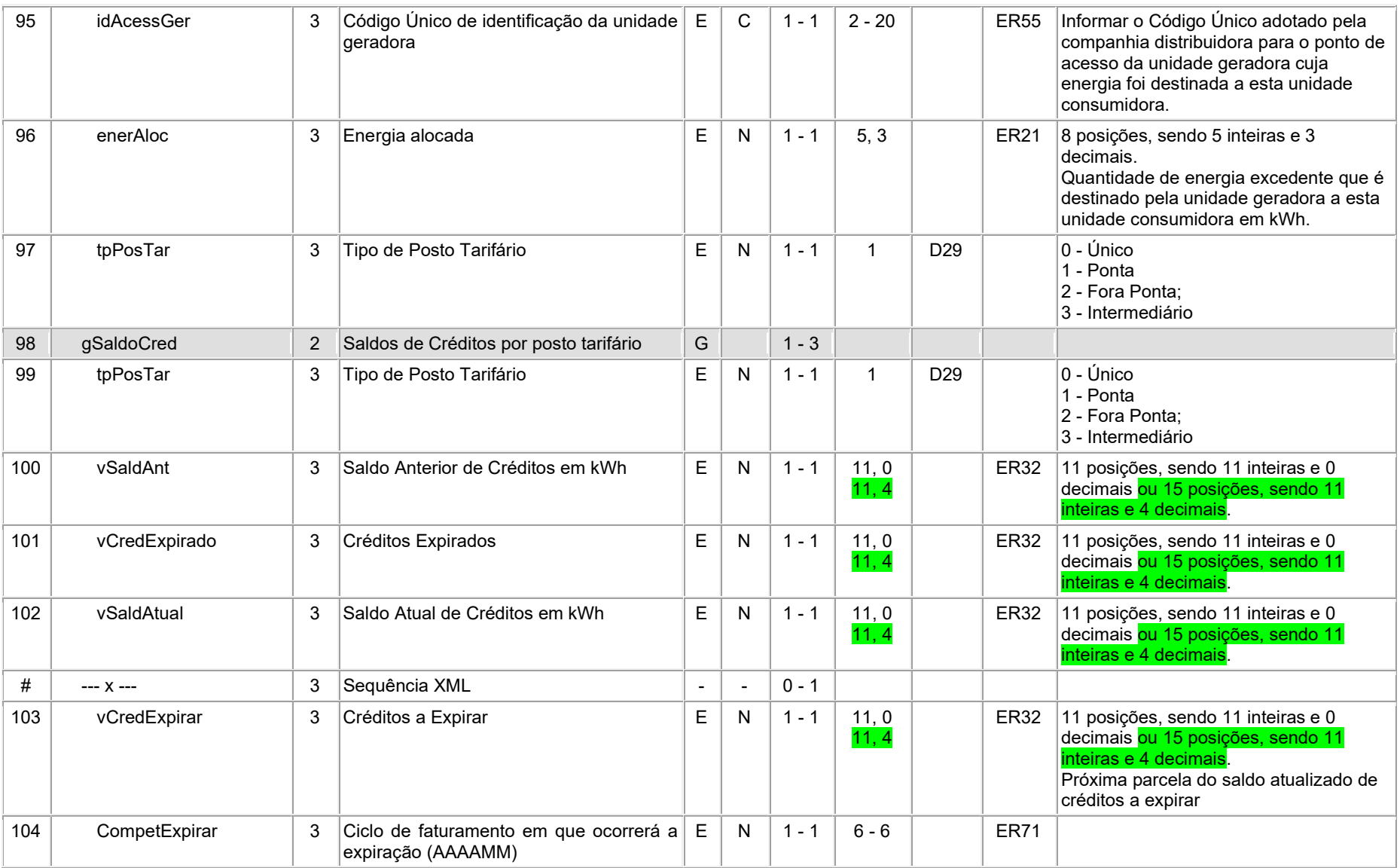

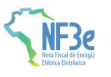

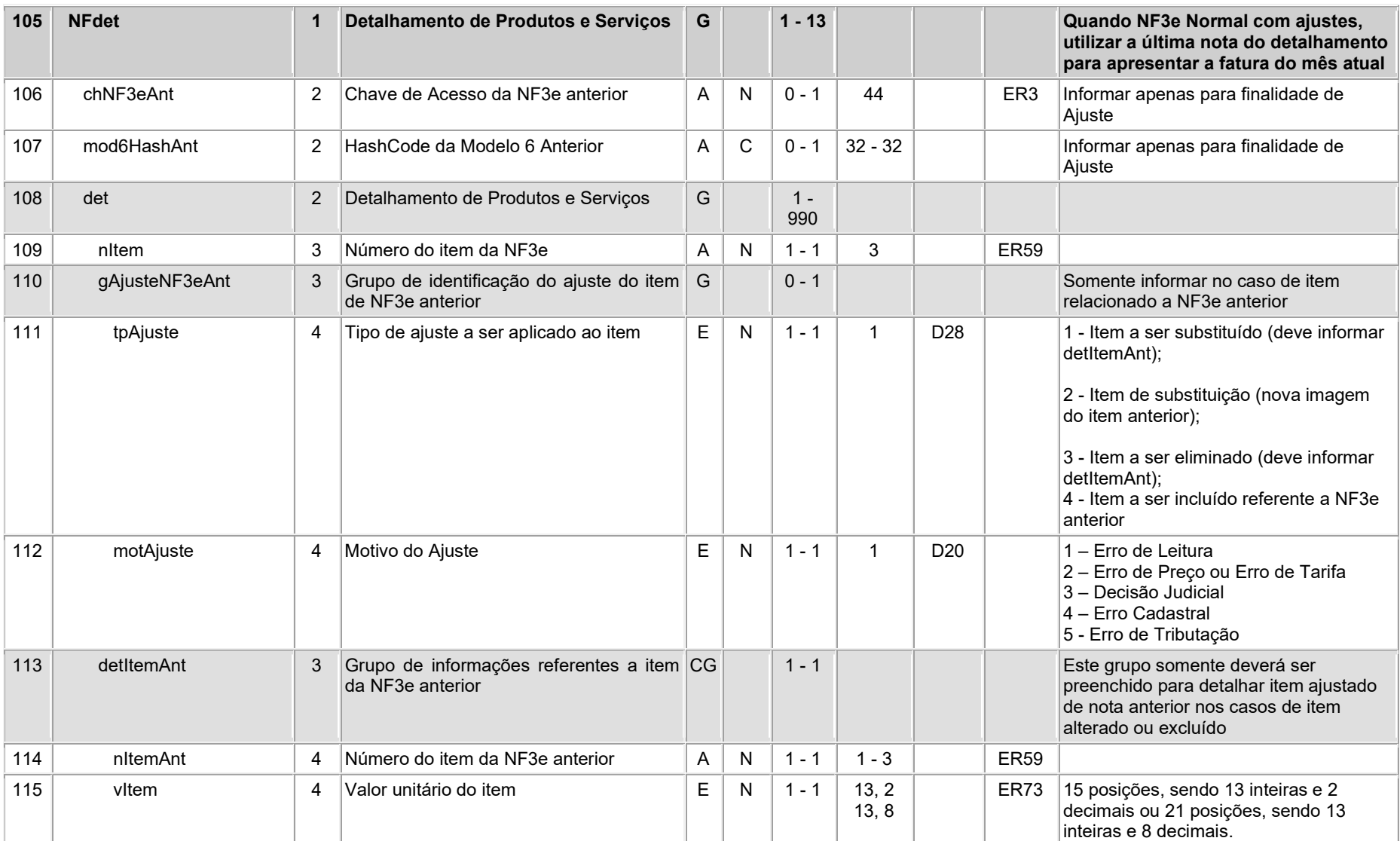

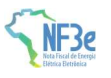

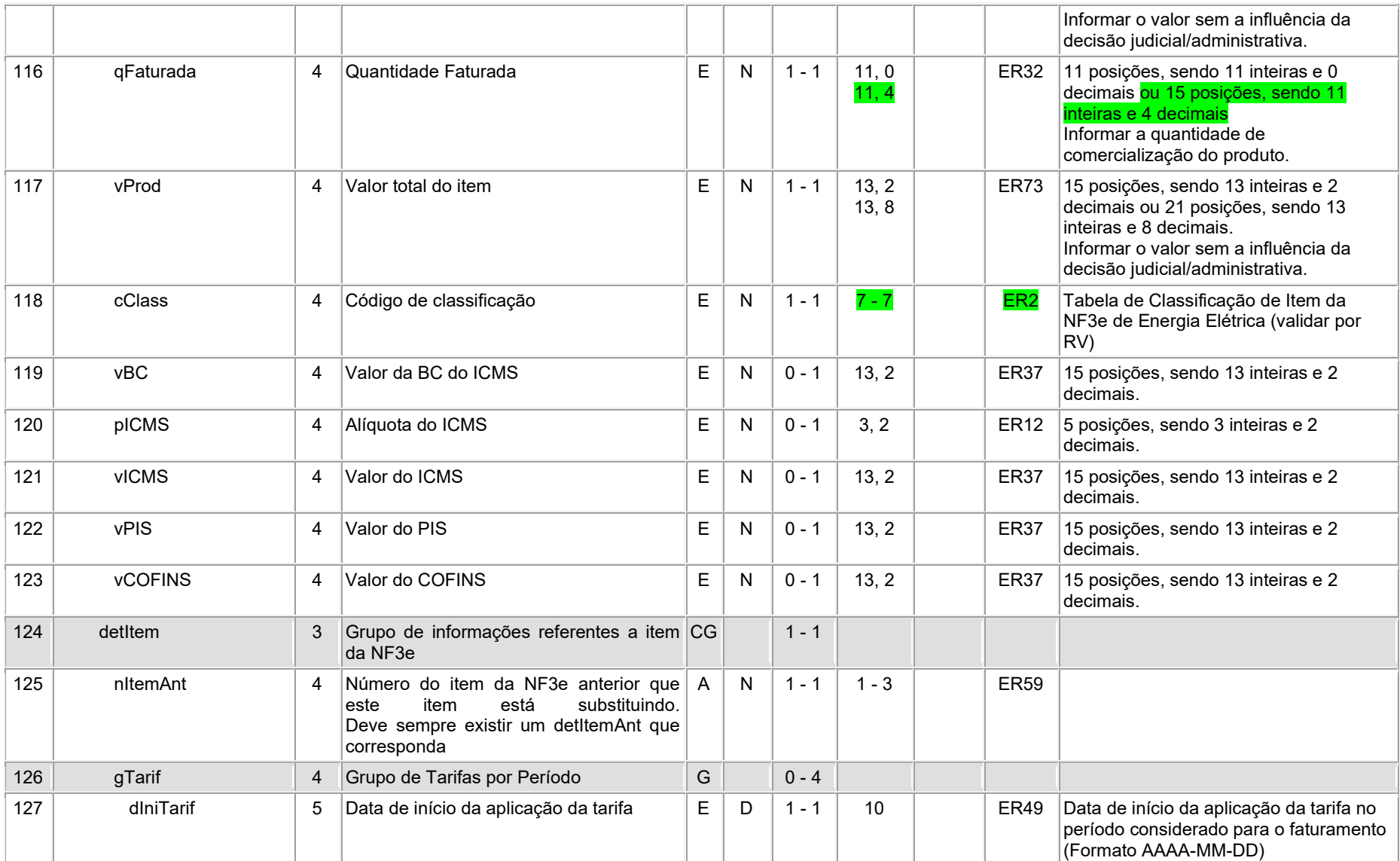

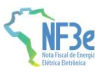

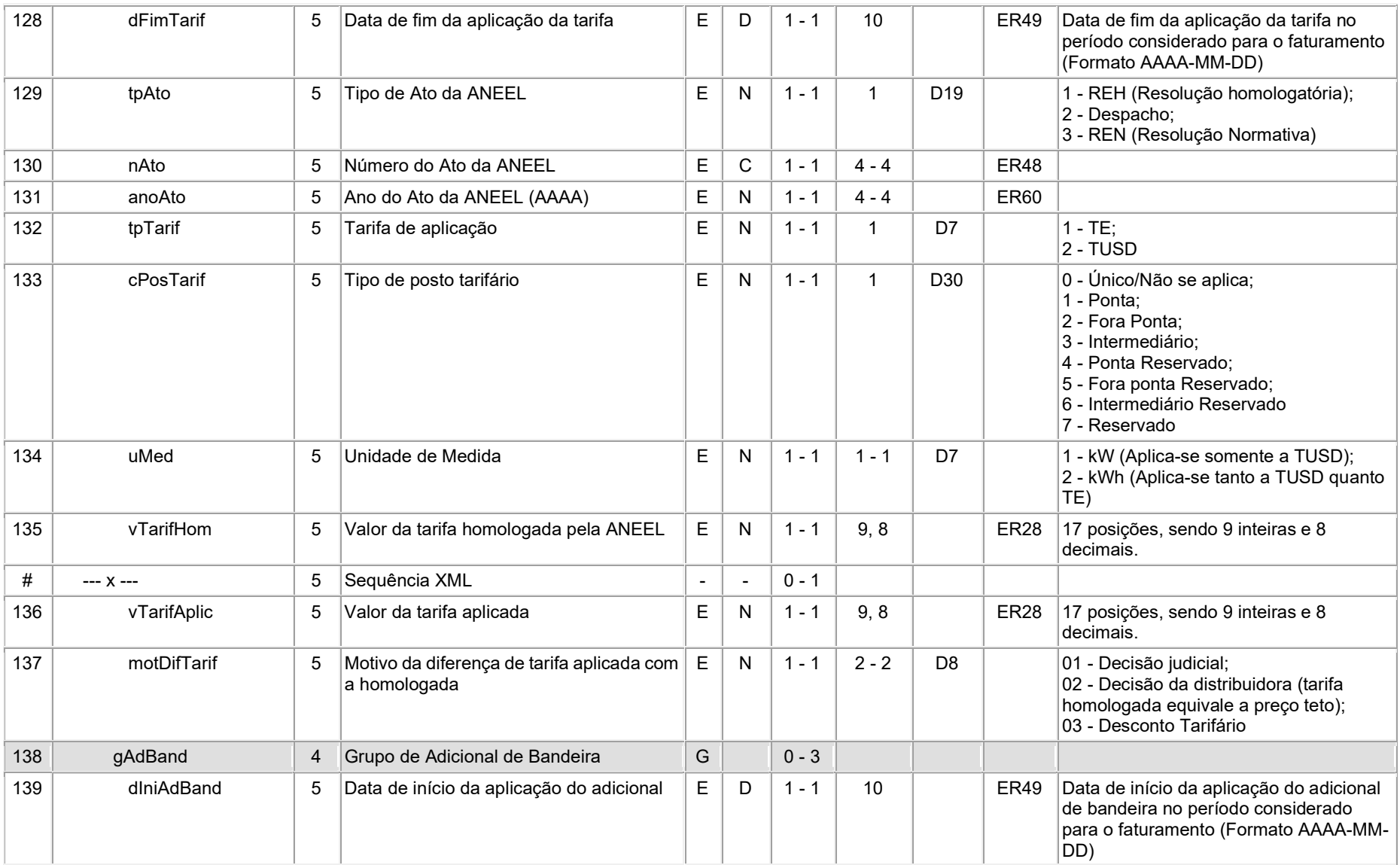

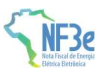

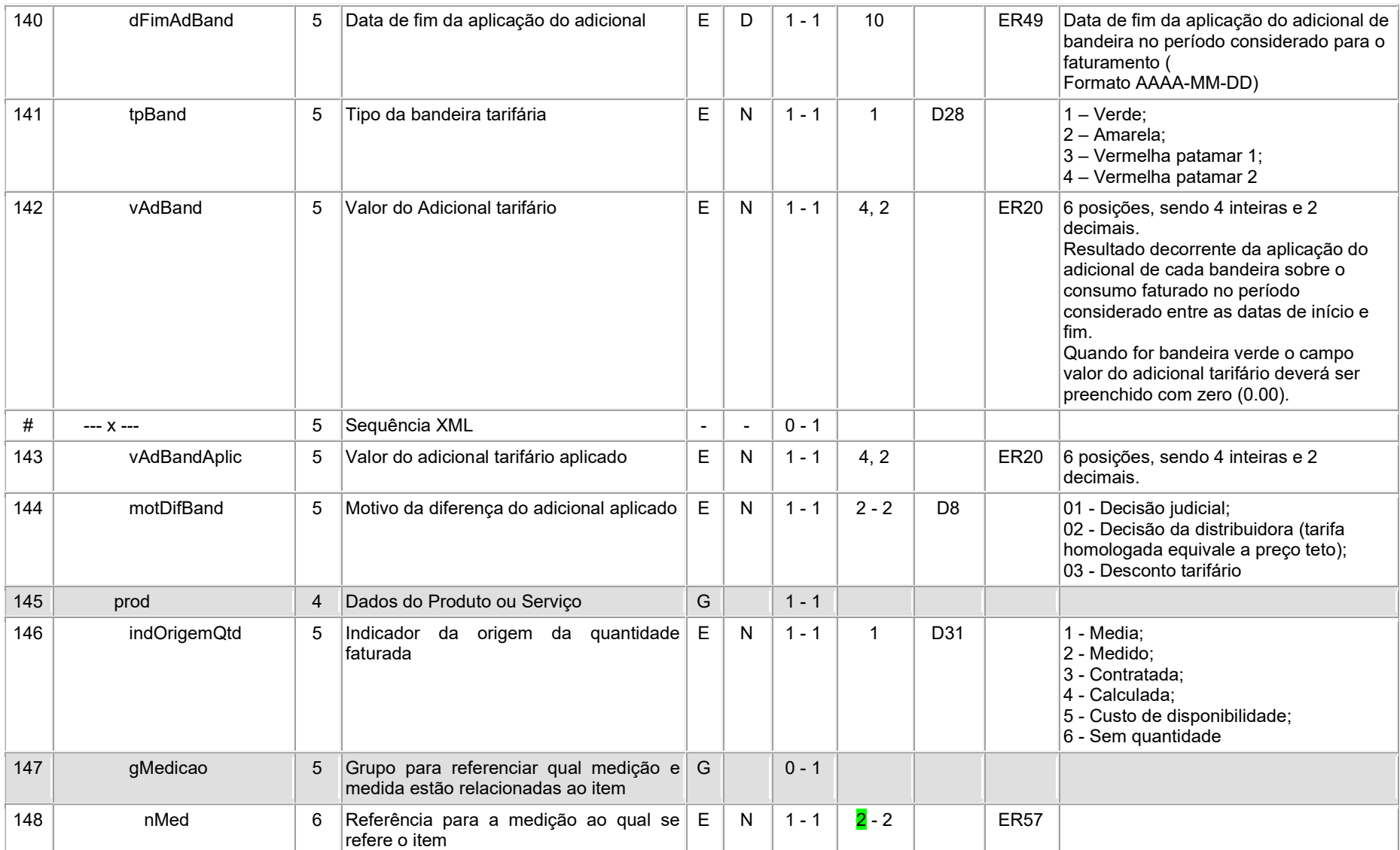

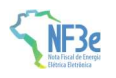

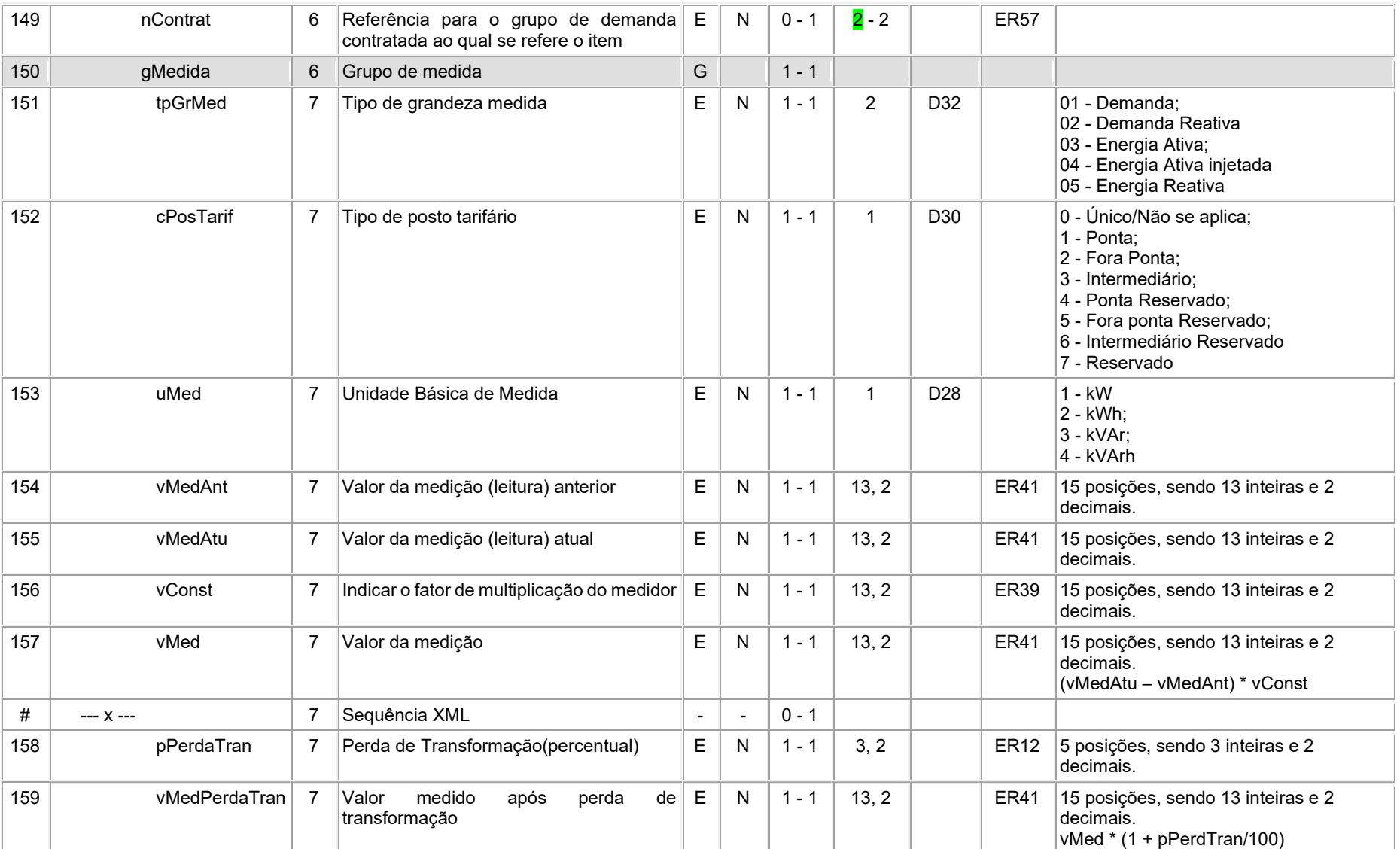

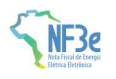

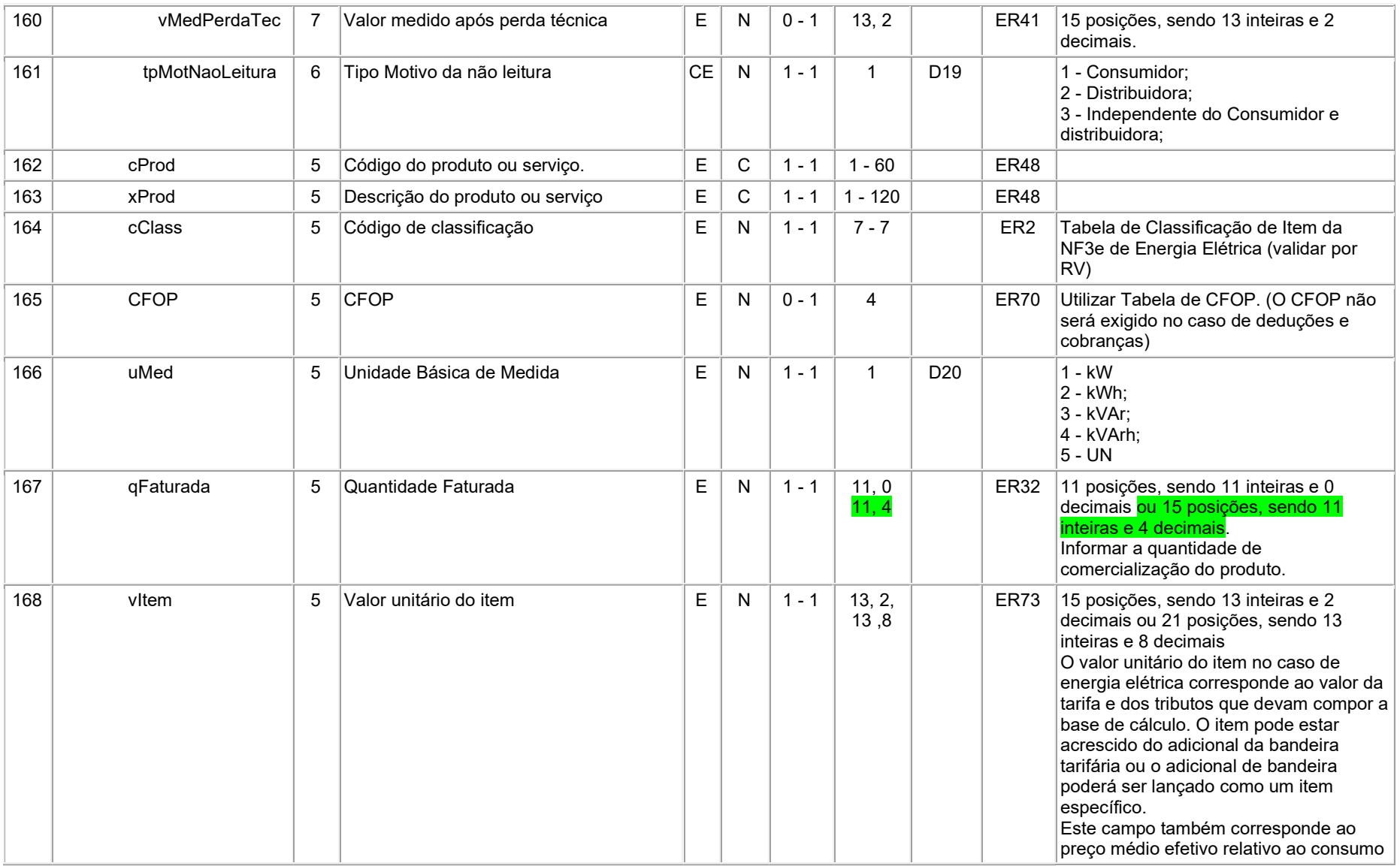

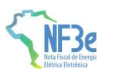

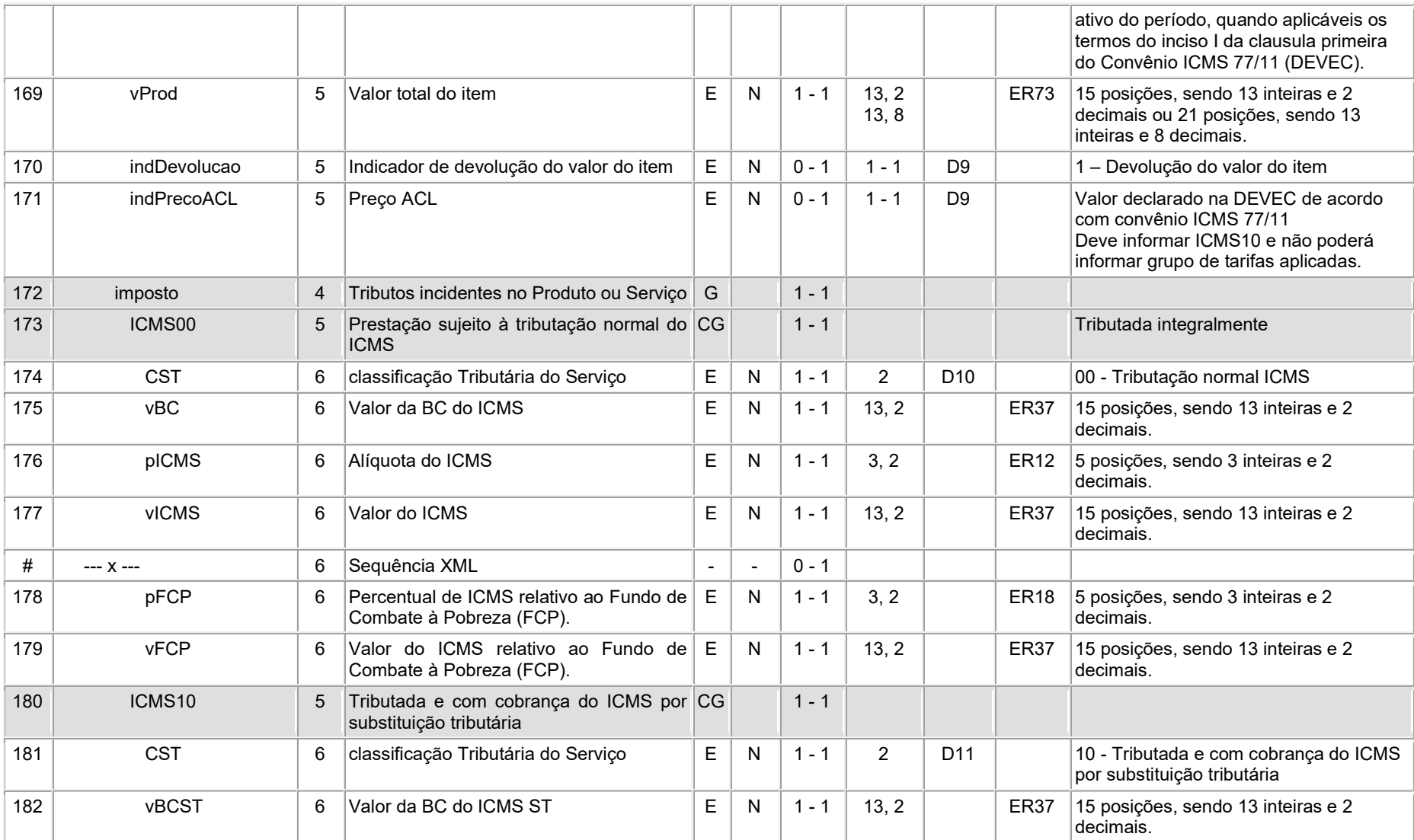

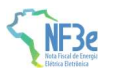

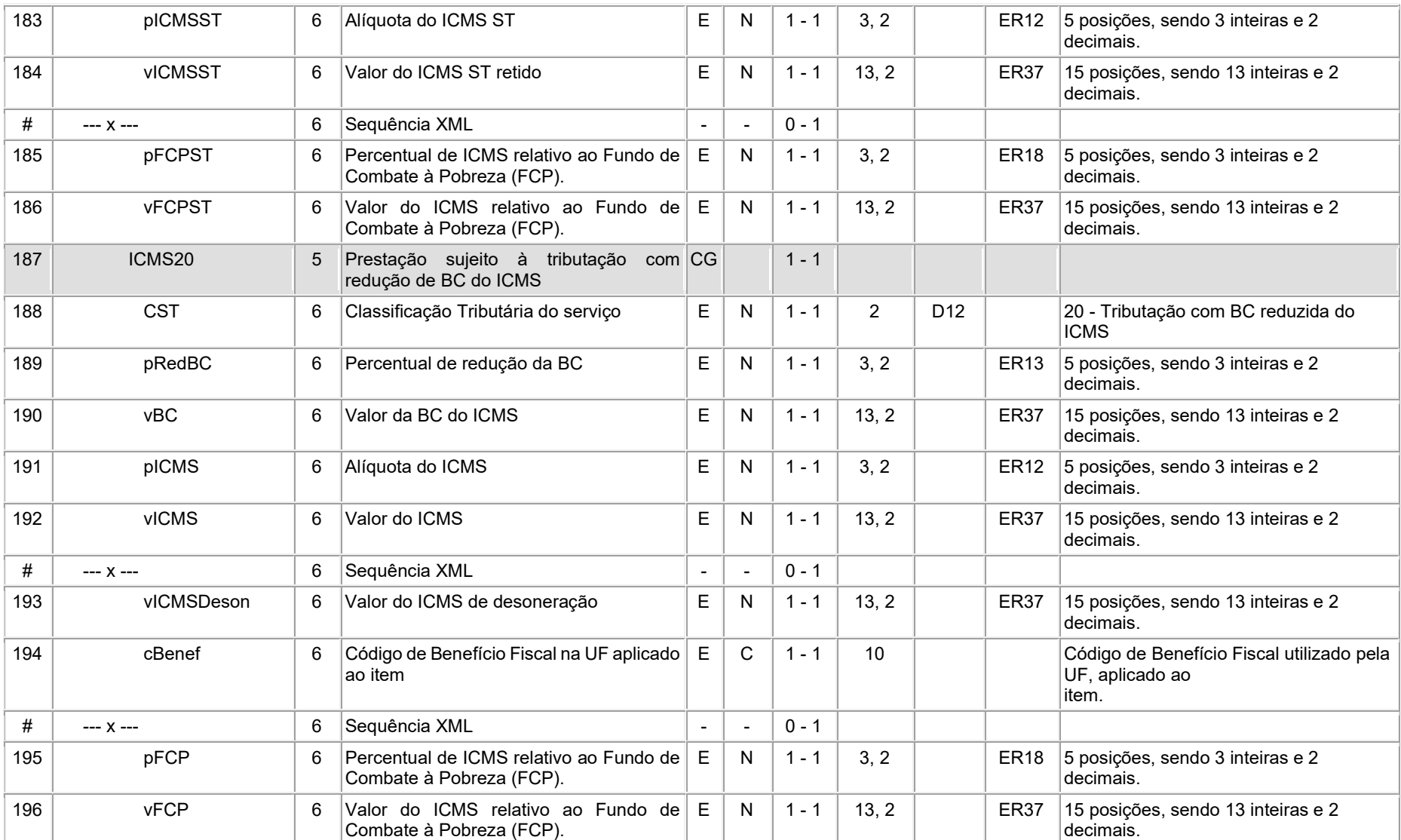

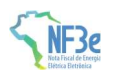

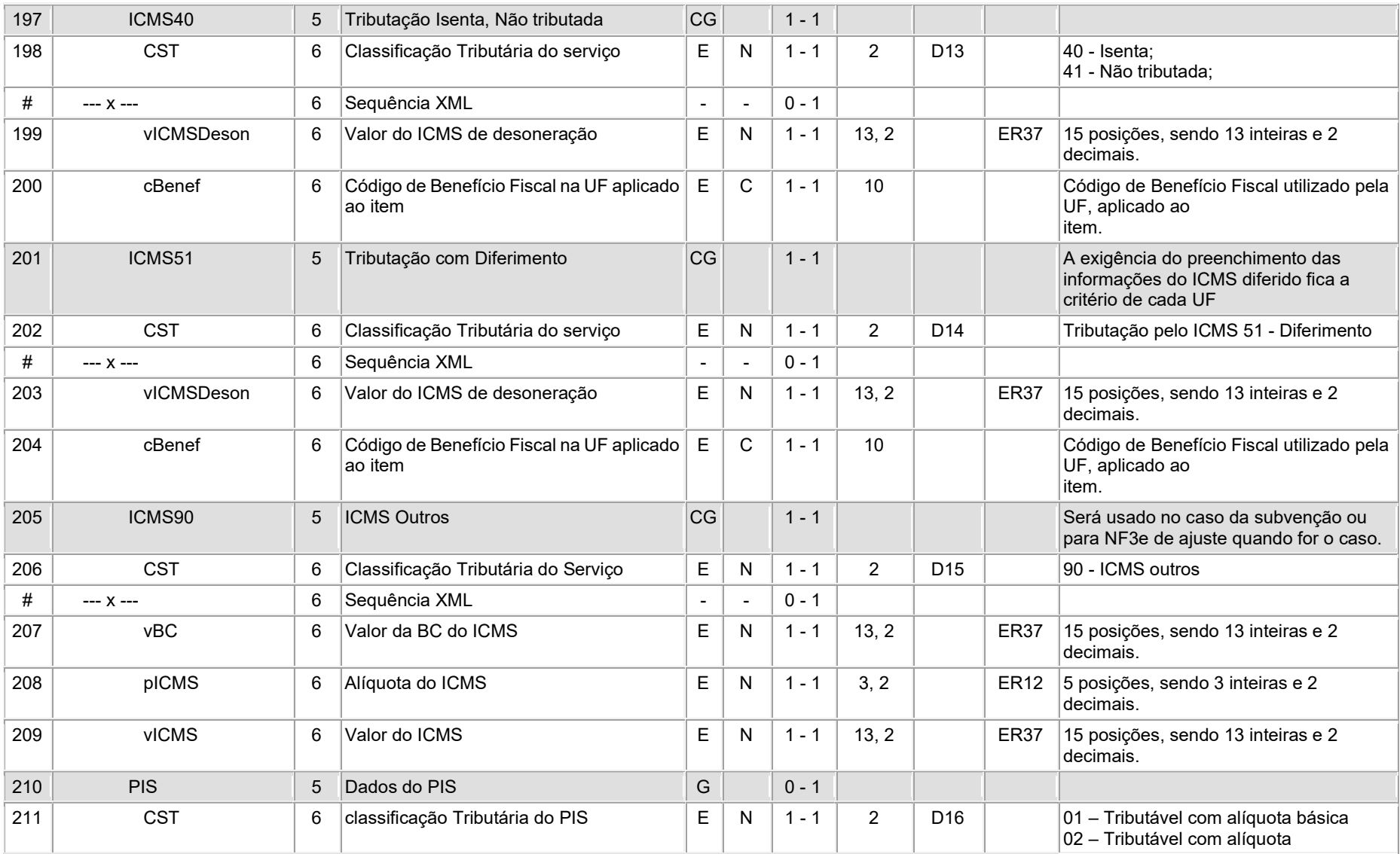

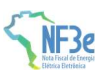

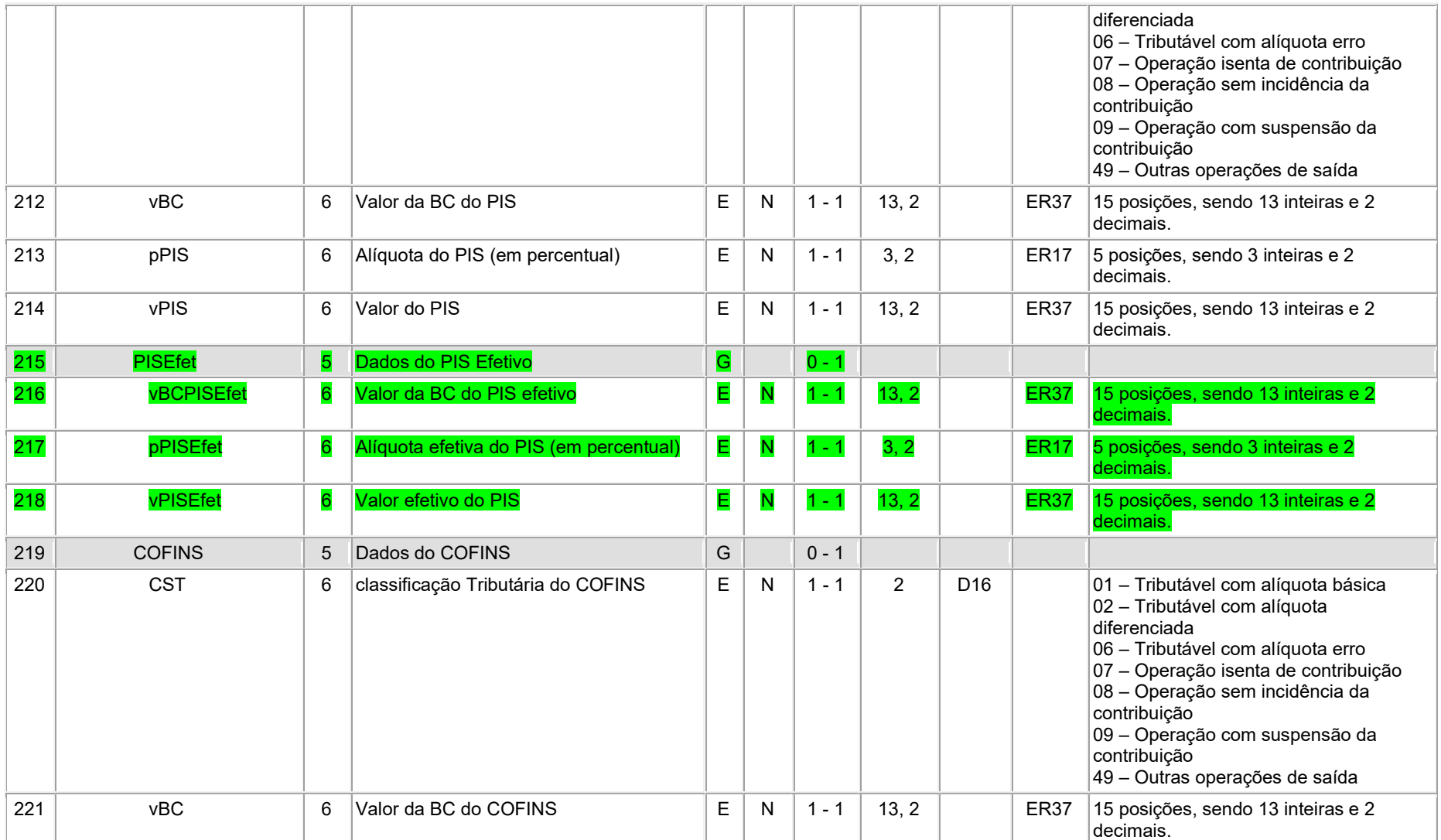

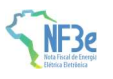

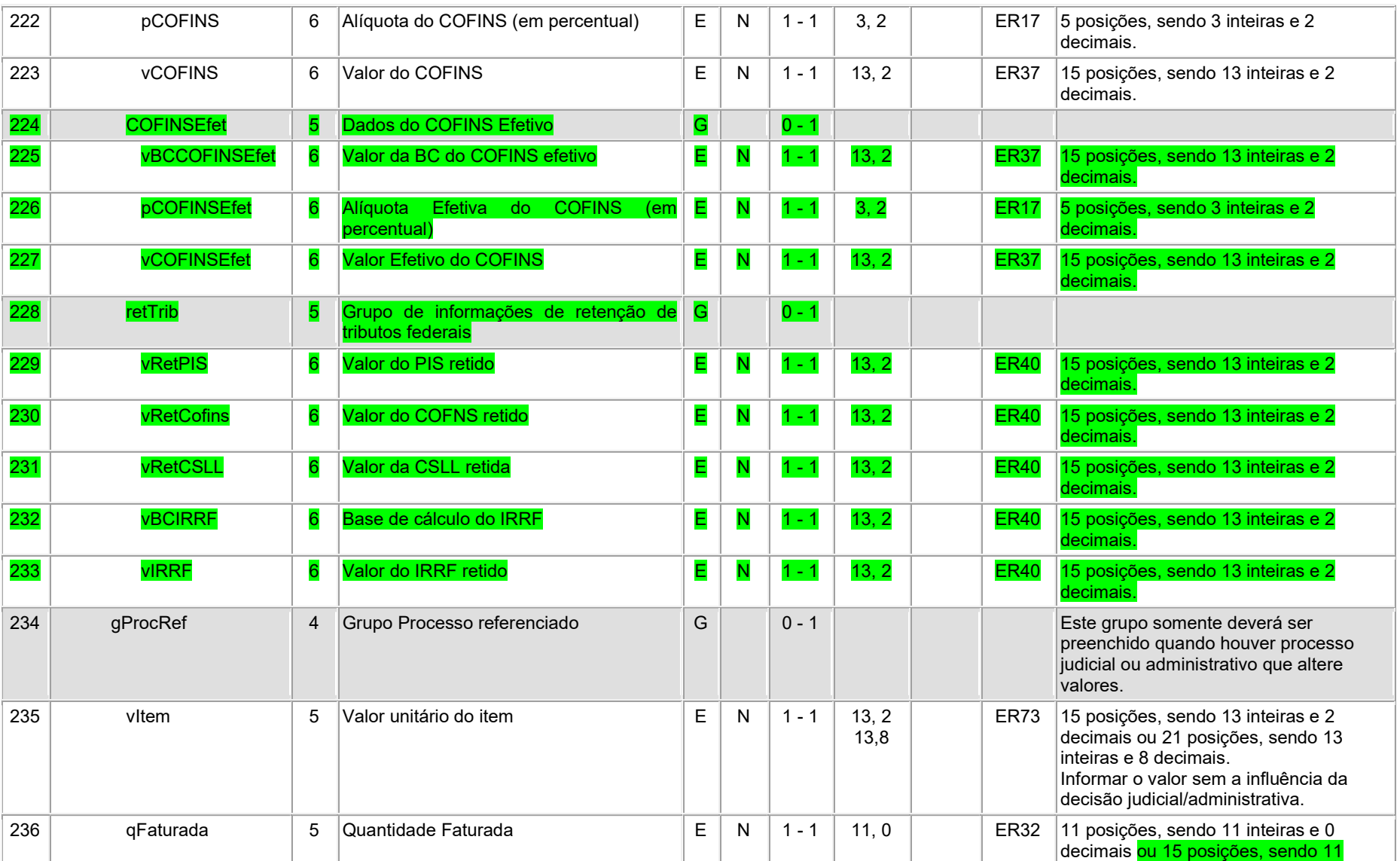

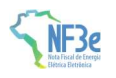

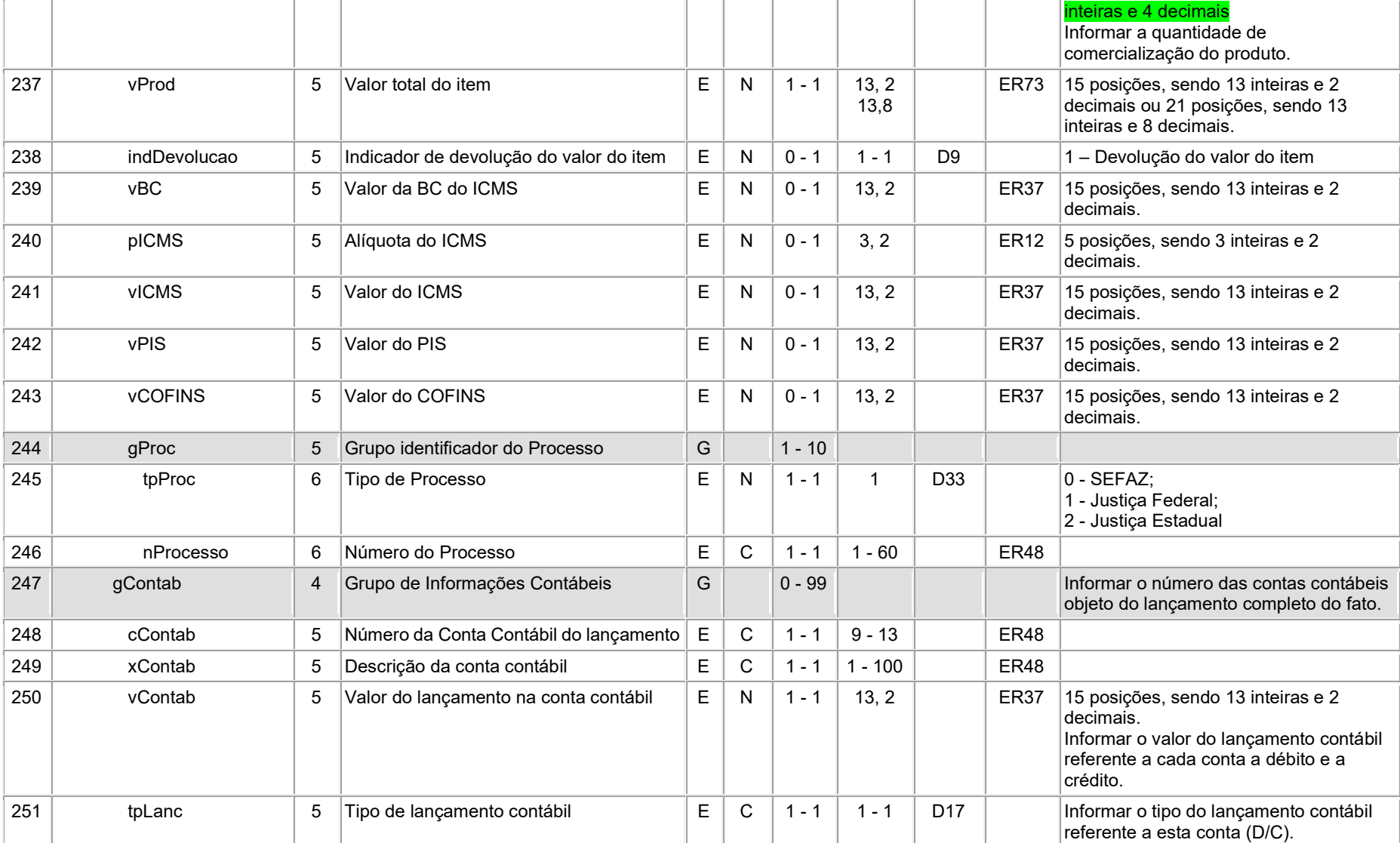

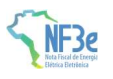

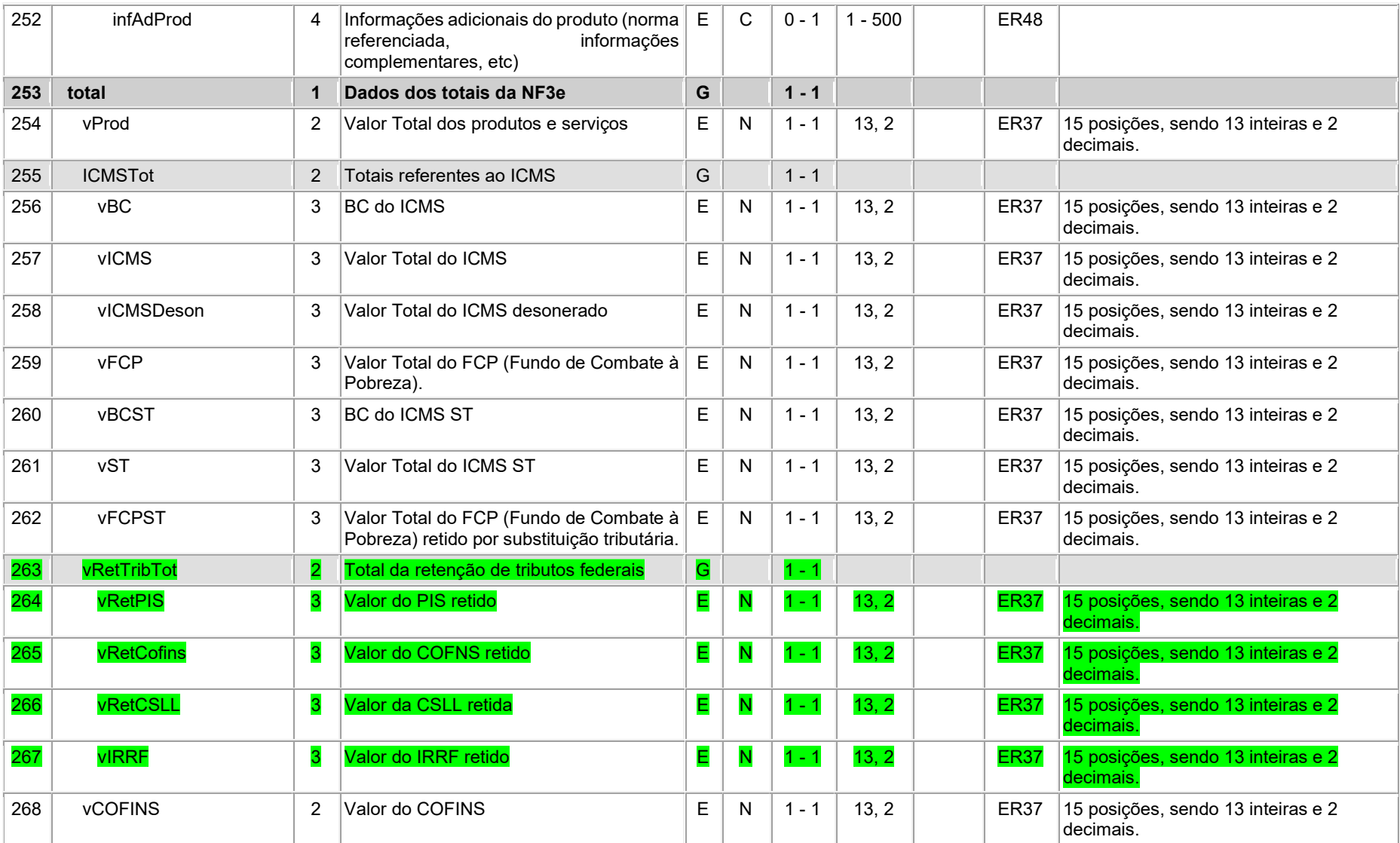

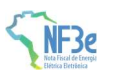

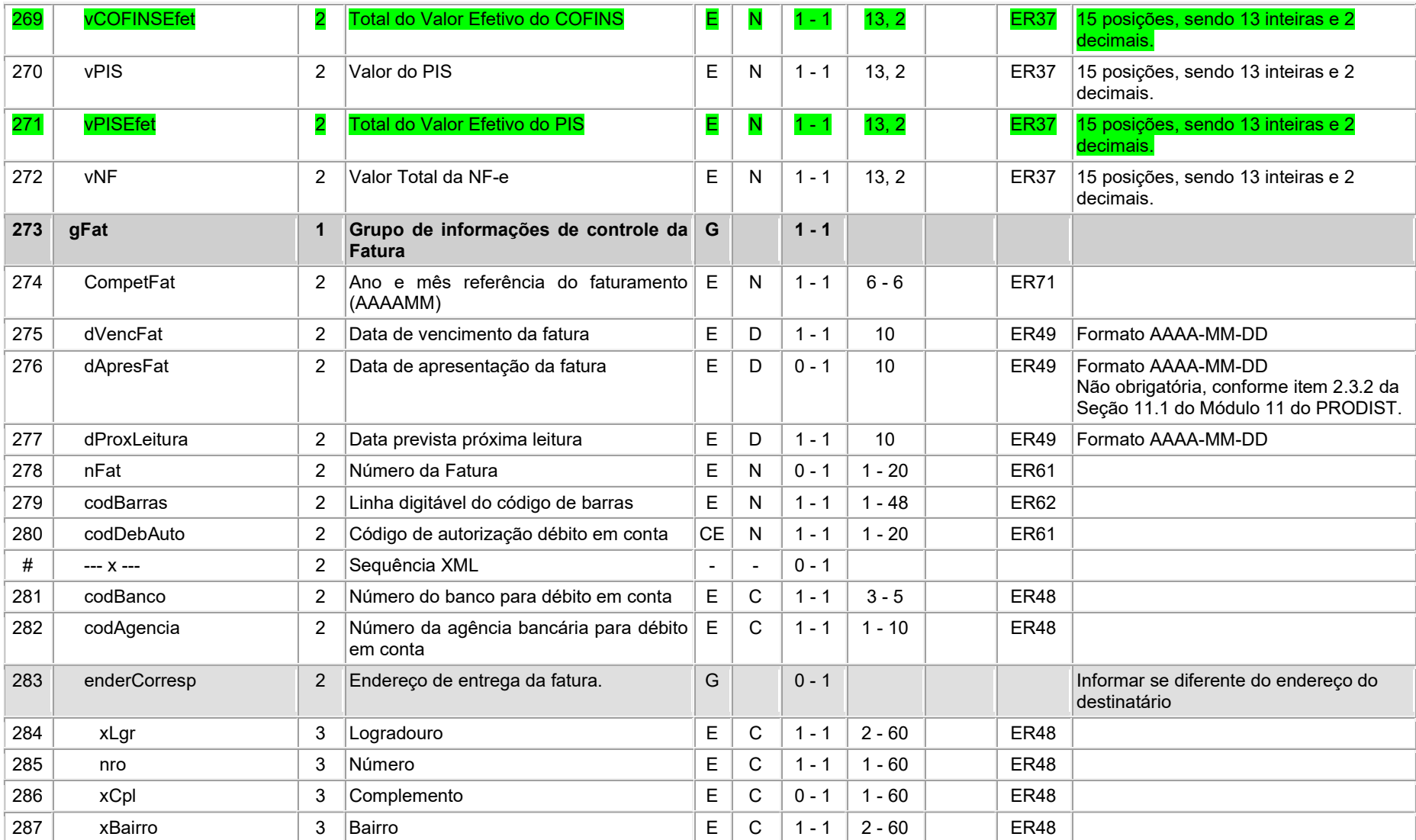

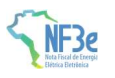

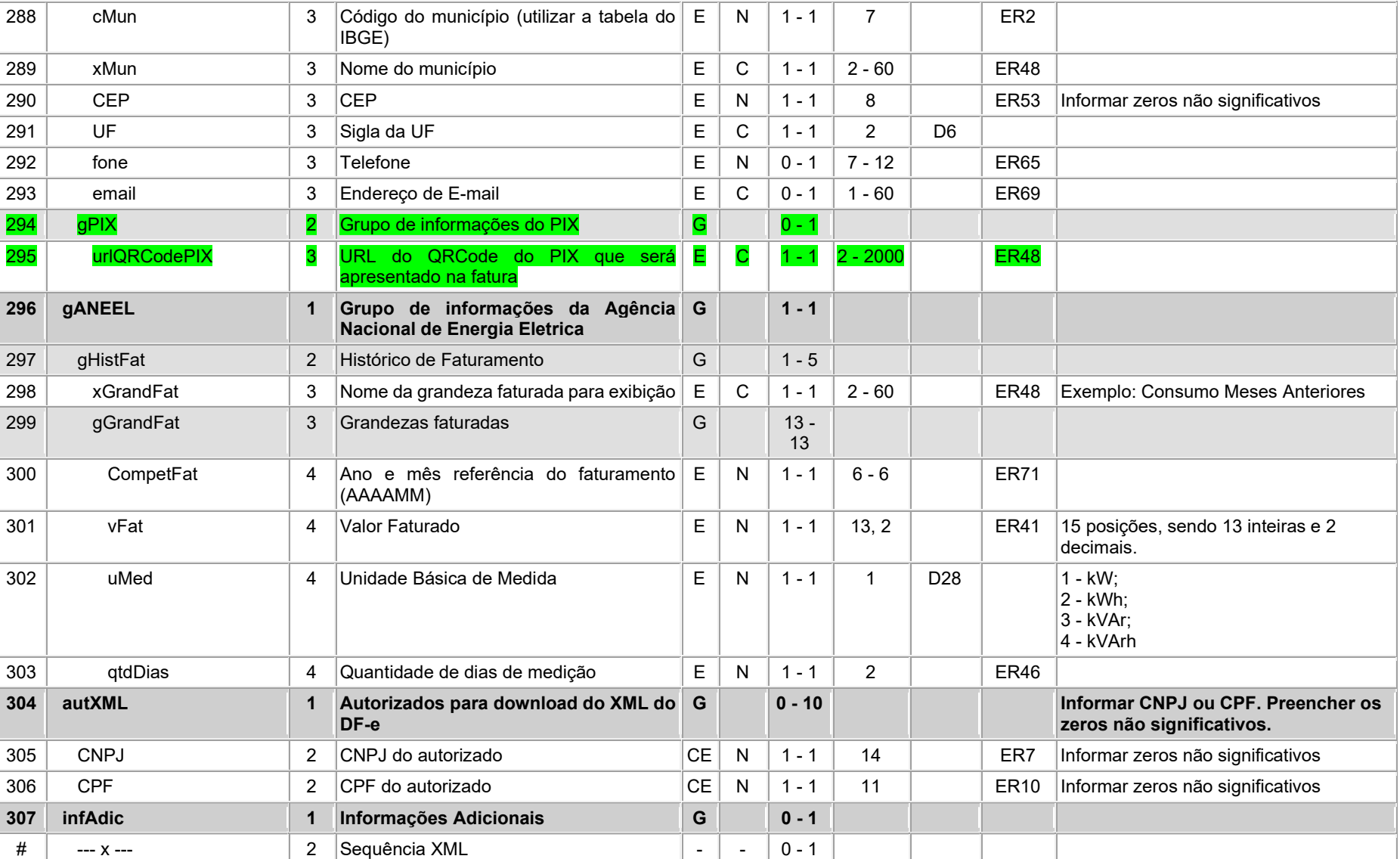

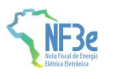

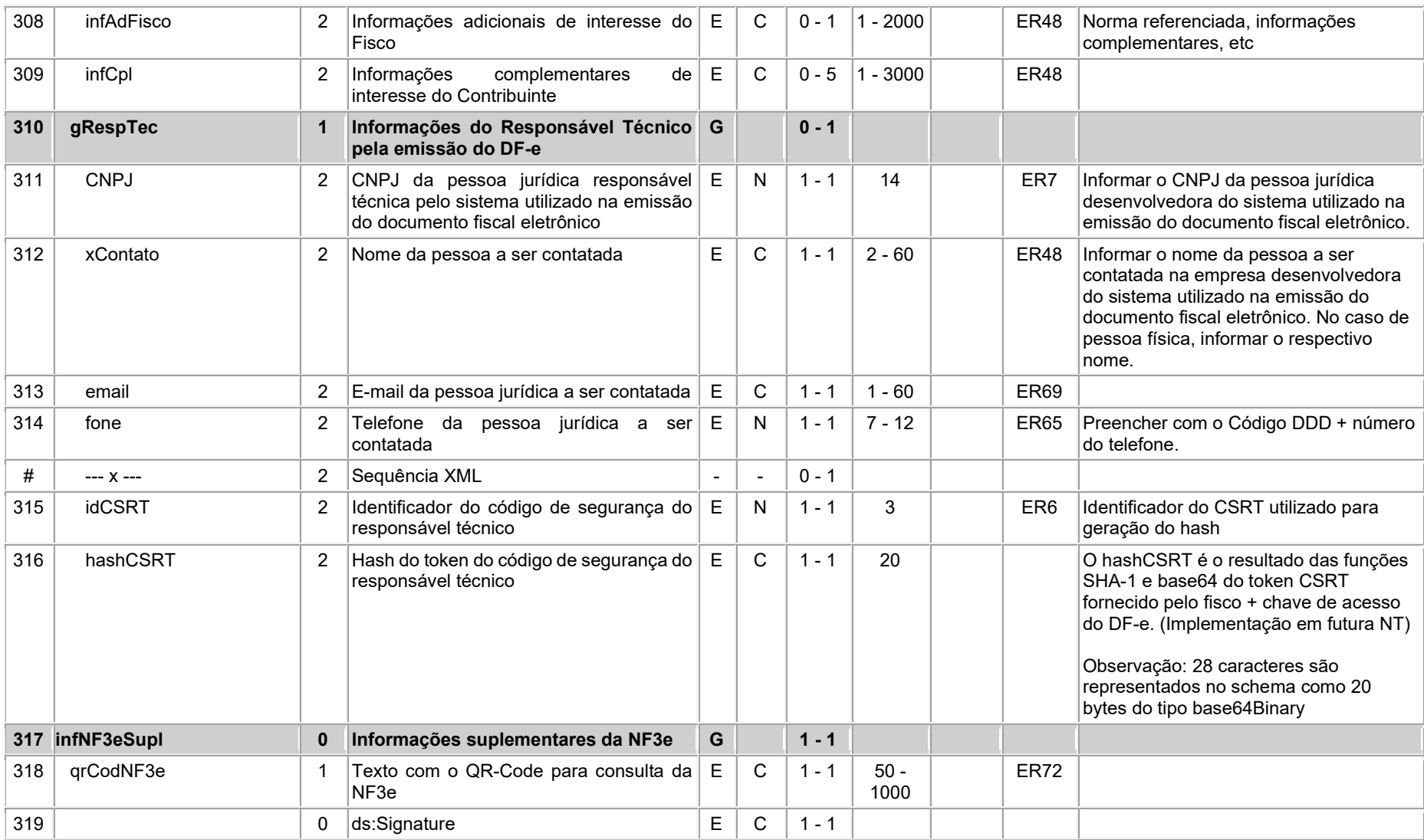

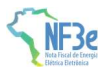

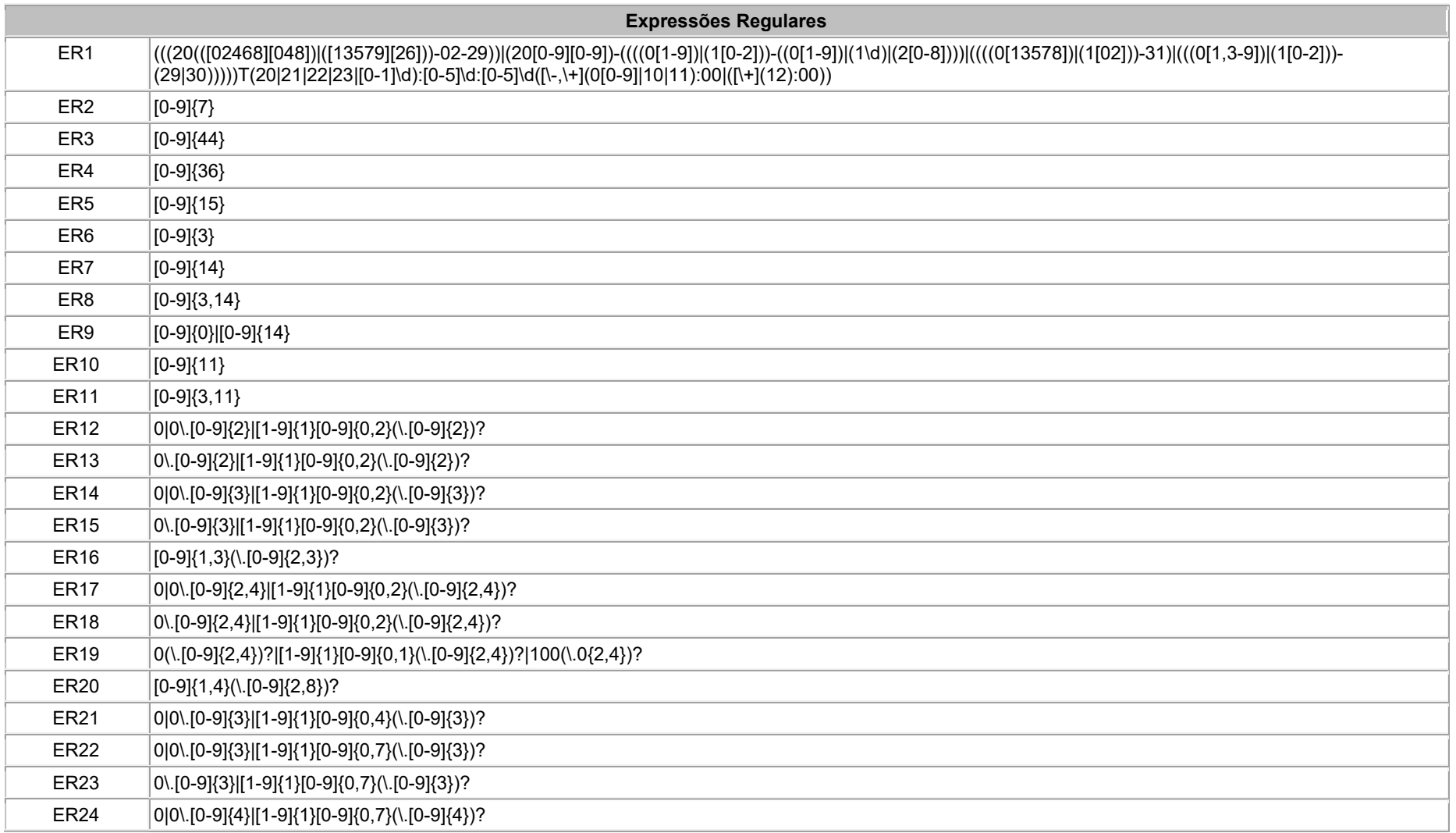

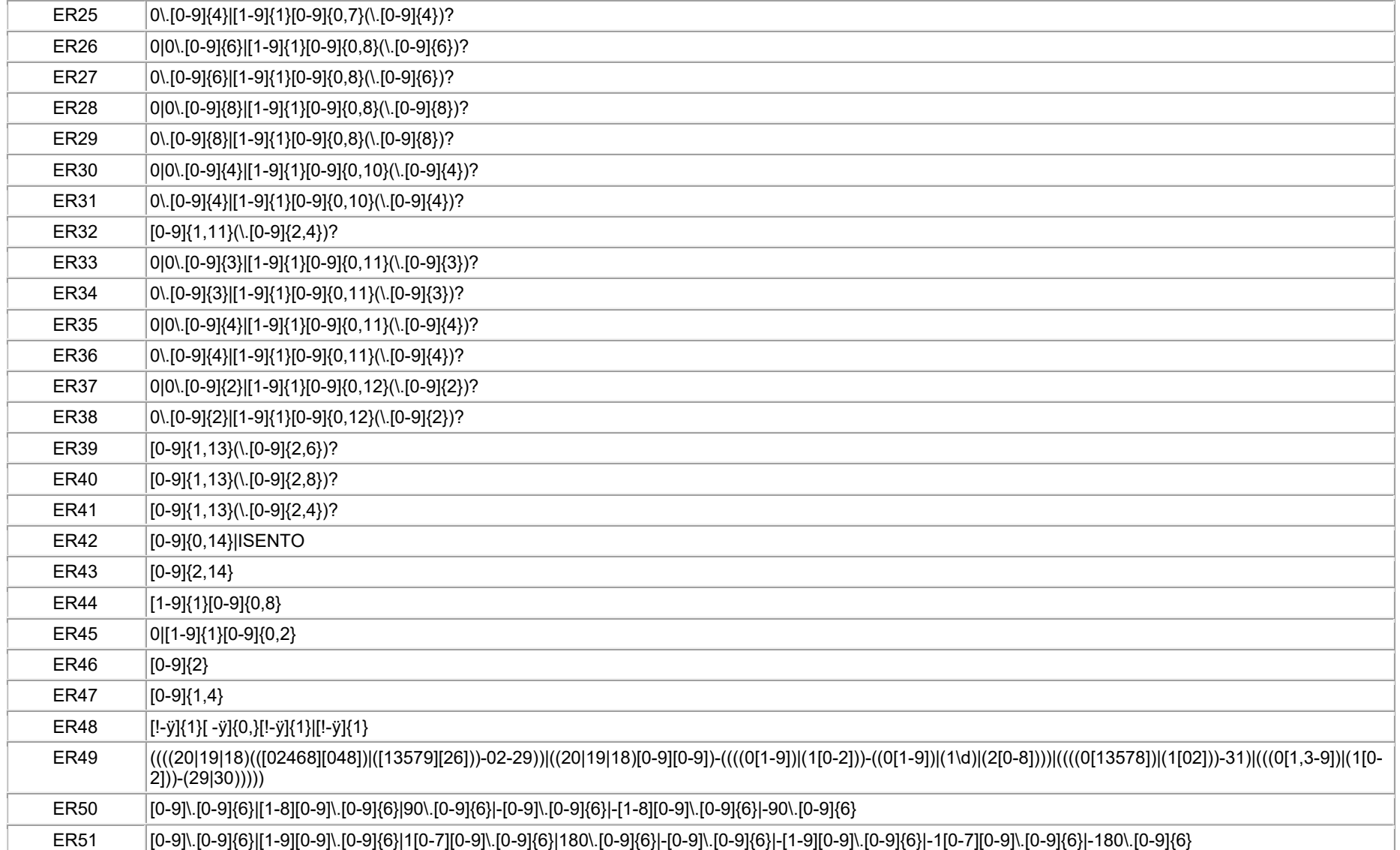

 $\top$ 

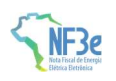

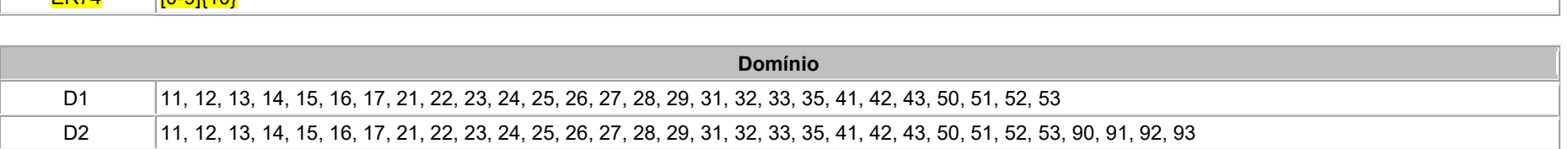

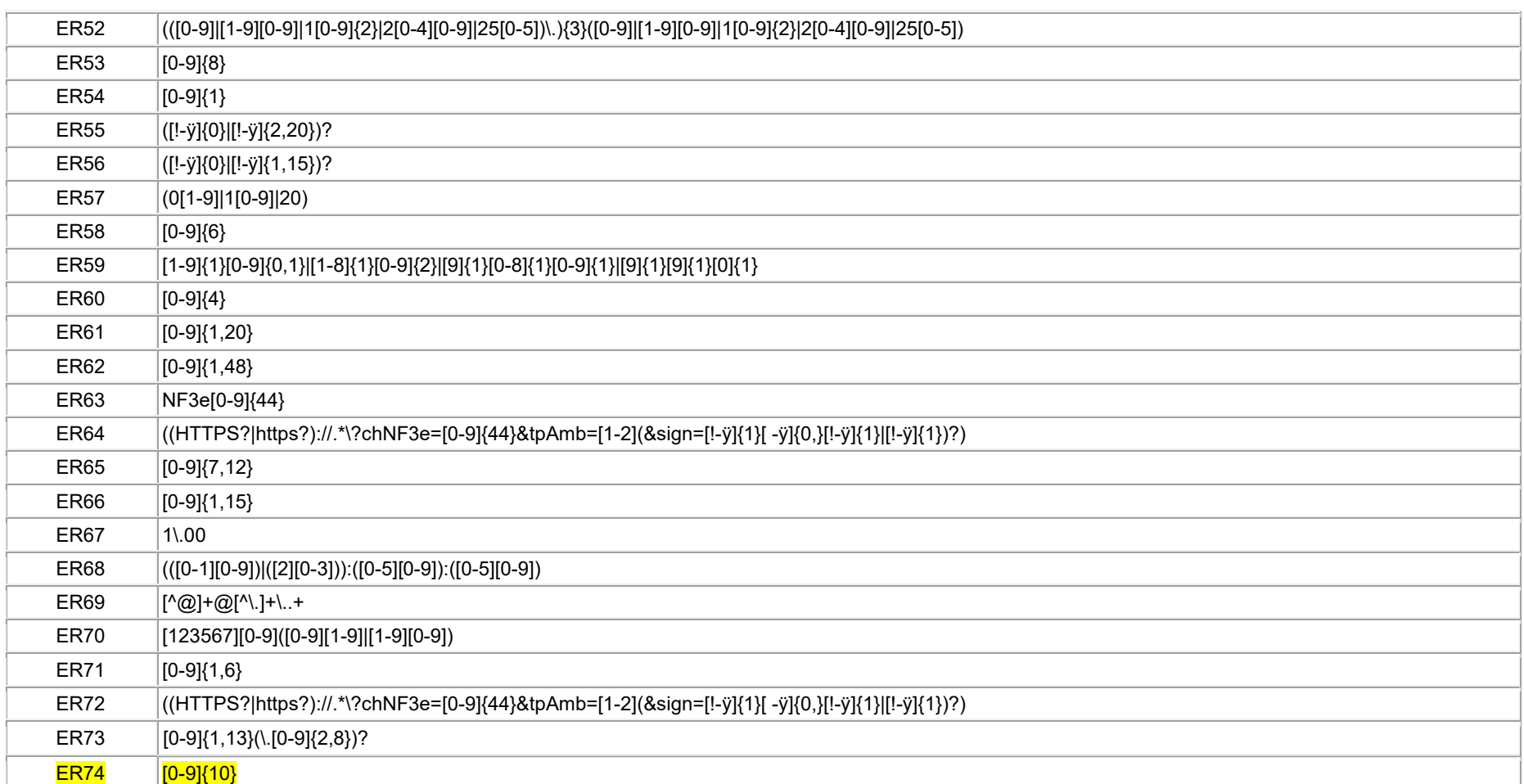

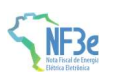

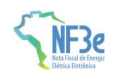

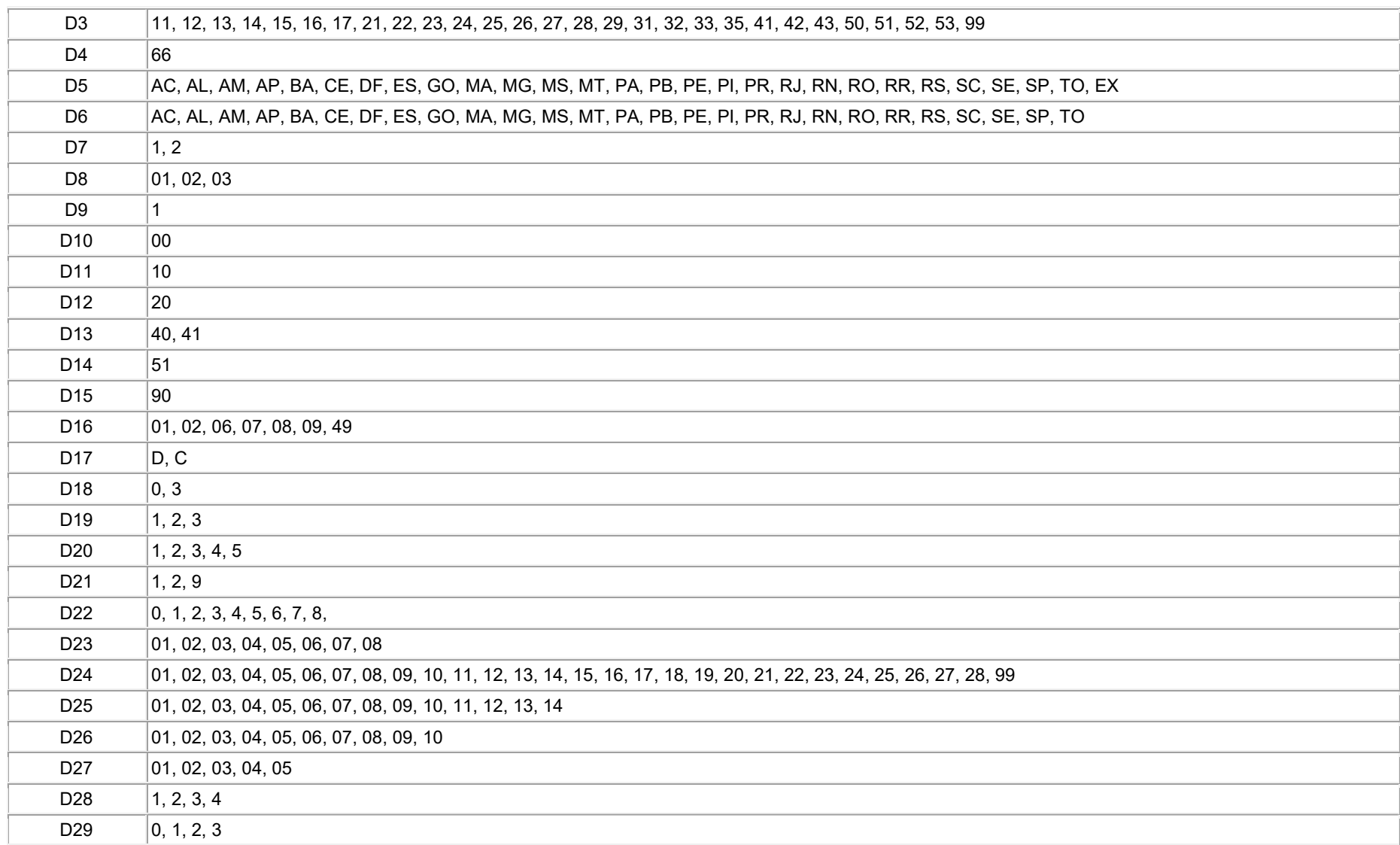

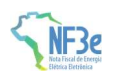

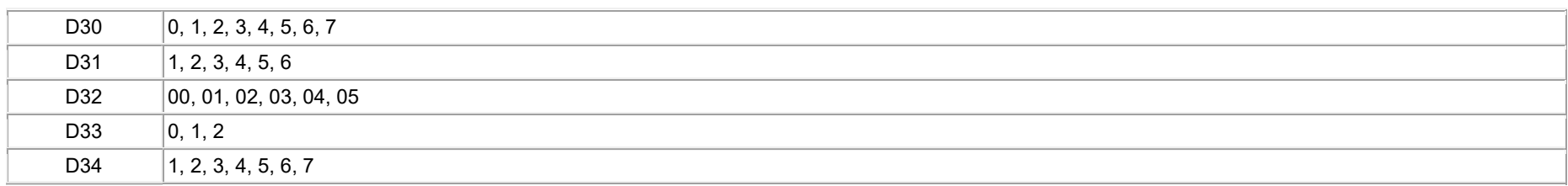